# **МИНОБРНАУКИ РОССИИ**

**Федеральное государственное бюджетное образовательное учреждение высшего образования «Горно-Алтайский государственный университет» (ФГБОУ ВО ГАГУ, ГАГУ, Горно-Алтайский государственный университет)**

# **Проектирование информационных систем**

# рабочая программа дисциплины (модуля)

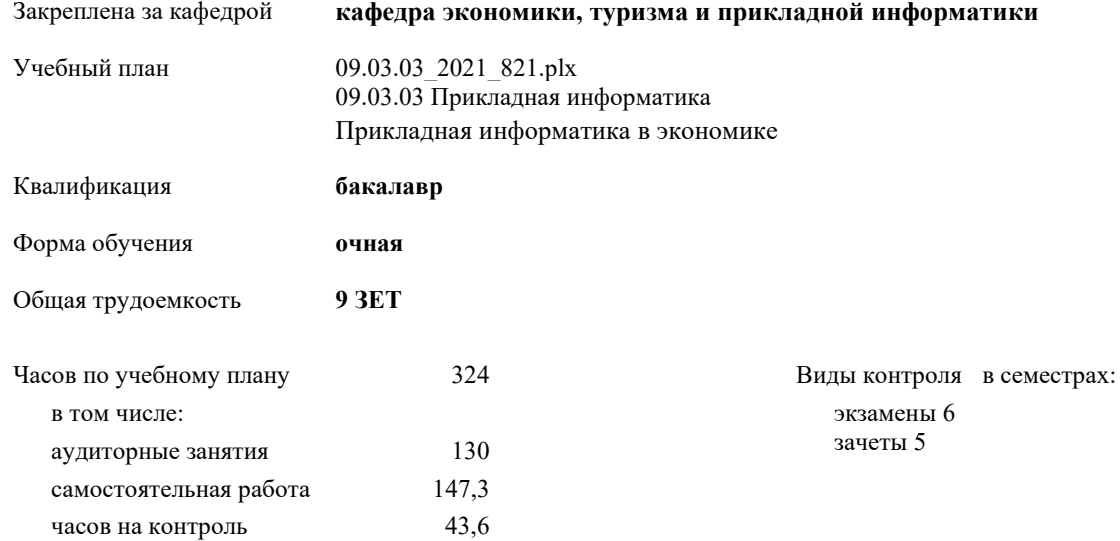

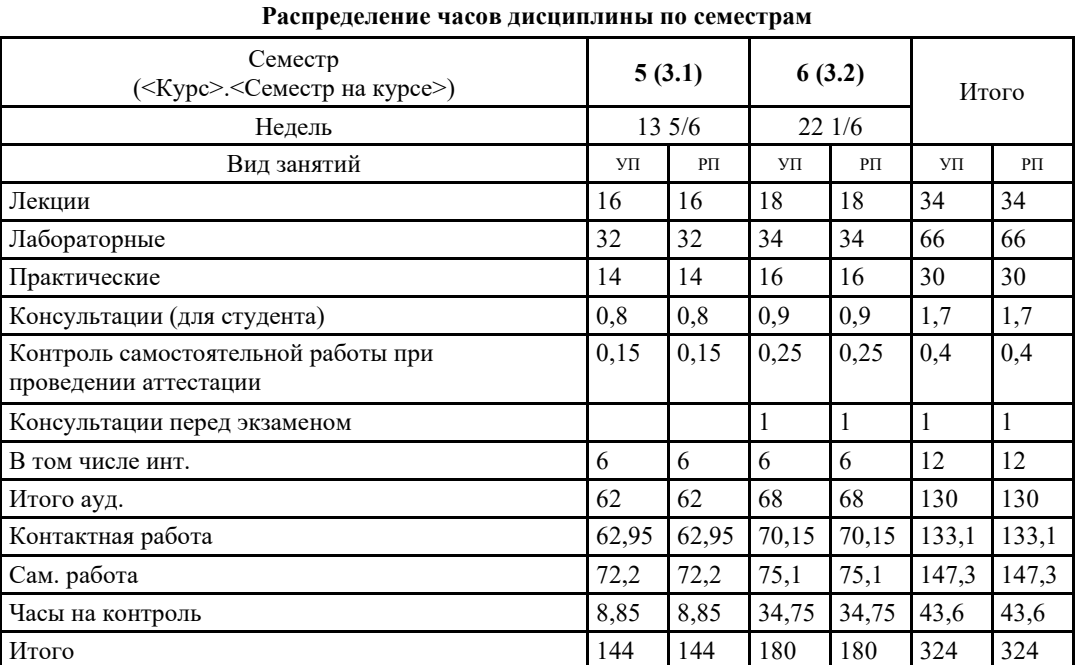

VII 09:03 2021 821 plx

Программу составил(и): к.ф-м.н., доцент, Юхтина Т.И.

Рабочая программа дисциплины Проектирование информационных систем

разработана в соответствии с ФГОС:

Федеральный государственный образовательный стандарт высшего образования - бакалавриат по направлению подготовки 09.03.03 Прикладная информатика (приказ Минобрнауки России от 19.09.2017 г. № 922)

 $c<sub>1</sub>p<sub>2</sub>$ 

составлена на основании учебного плана: 09.03.03 Прикладная информатика утвержденного учёным советом вуза от 10.06.2021 протокол № 7.

Рабочая программа утверждена на заседании кафедры кафедра экономики, туризма и прикладной информатики

Протокол от 24.06.2021 протокол № 11

Зав. кафедрой Куттубаева Тосканай Айтмукановна

Kym1-

## **Визирование РПД для исполнения в очередном учебном году**

Рабочая программа пересмотрена, обсуждена и одобрена для исполнения в 2022-2023 учебном году на заседании кафедры **кафедра экономики, туризма и прикладной информатики**

> Протокол от  $2022 \text{ r. } N_2$ Зав. кафедрой Куттубаева Тосканай Айтмукановна

# **Визирование РПД для исполнения в очередном учебном году**

Рабочая программа пересмотрена, обсуждена и одобрена для исполнения в 2023-2024 учебном году на заседании кафедры **кафедра экономики, туризма и прикладной информатики**

> Протокол от 02 июня 2023 г. № 11 Зав. кафедрой Куттубаева Тосканай Айтмукановна

#### **Визирование РПД для исполнения в очередном учебном году**

Рабочая программа пересмотрена, обсуждена и одобрена для исполнения в 2024-2025 учебном году на заседании кафедры **кафедра экономики, туризма и прикладной информатики**

> Протокол от  $\frac{1}{2}$  2024 г. №  $\frac{1}{2}$ Зав. кафедрой Куттубаева Тосканай Айтмукановна

## **Визирование РПД для исполнения в очередном учебном году**

Рабочая программа пересмотрена, обсуждена и одобрена для исполнения в 2025-2026 учебном году на заседании кафедры **кафедра экономики, туризма и прикладной информатики**

> Протокол от  $\qquad \qquad 2025 \text{ r. } \mathbb{N}^2$ Зав. кафедрой Куттубаева Тосканай Айтмукановна

# **1. ЦЕЛИ И ЗАДАЧИ ОСВОЕНИЯ ДИСЦИПЛИНЫ**

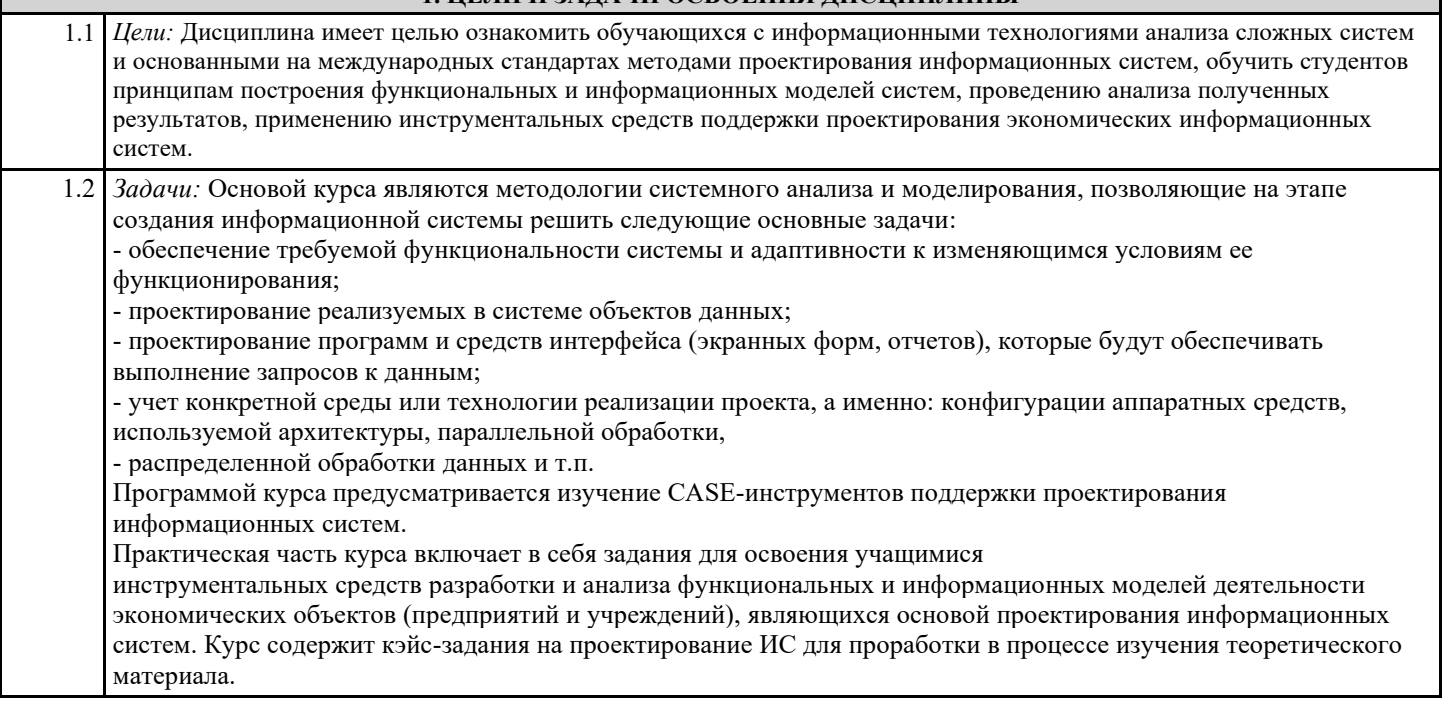

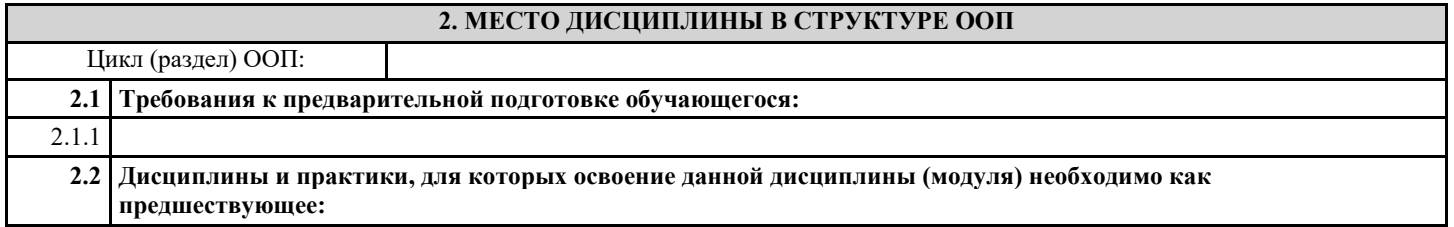

# **3. КОМПЕТЕНЦИИ ОБУЧАЮЩЕГОСЯ, ФОРМИРУЕМЫЕ В РЕЗУЛЬТАТЕ ОСВОЕНИЯ ДИСЦИПЛИНЫ (МОДУЛЯ)**

**УК-1: Способен осуществлять поиск, критический анализ и синтез информации, применять системный подход для решения поставленных задач**

**ИД-1.УК-1: Анализирует задачу, выделяя ее базовые составляющие, осуществляет декомпозицию задачи**

анализирует локальную задачу проектирования, выделяя ее базовые составляющие, осуществляет декомпозицию задачи проектирования

**ИД-2.УК-1: Находит и критически анализирует информацию, необходимую для решения поставленной задачи** находит и критически анализирует информацию, необходимую для решения поставленной задачи

**ИД-3.УК-1: Рассматривает возможные варианты решения задачи, оценивая их достоинства и недостатки** рассматривает возможные варианты решения задачи, оценивая их достоинства и недостатки

**ИД-4.УК-1: Грамотно, логично, аргументированно формирует собственные суждения и оценки. Отличает факты от мнений, интерпретаций, оценок и т.д. в рассуждениях других участников деятельности**

грамотно, логично, аргументированно формирует собственные суждения и оценки при проектировании информационных систем

**ИД-5.УК-1: Определяет и оценивает последствия возможных решений задачи**

оценивает затраты на проект информатизации бизнес-задач, риски, окупаемость проекта

**УК-2: Способен определять круг задач в рамках поставленной цели и выбирать оптимальные способы их решения, исходя из действующих правовых норм, имеющихся ресурсов и ограничений**

**ИД-1.УК-2: Формулирует в рамках поставленной цели проекта совокупность взаимосвязанных задач, обеспечивающих ее достижение. Определяет ожидаемые результаты решения выделенных задач**

- формулирует в рамках поставленной цели проекта совокупность взаимосвязанных задач, обеспечивающих ее достижение; - определяет ожидаемые результаты решения выделенных задач в рамках проектирования информационных систем

**ИД-2.УК-2: Проектирует решение конкретной задачи проекта, выбирая оптимальный способ ее решения, исходя из действующих правовых норм и имеющихся ресурсов и ограничений**

проектирует решение конкретной задачи проекта, выбирая оптимальный способ ее решения, исходя из действующих правовых норм и имеющихся ресурсов и ограничений

**ИД-3.УК-2: Решает конкретные задачи проекта заявленного качества и за установленное время**

решает конкретные задачи проекта (бизнес-анализа, моделирования бизнес-процессов, разработки программ, тестирования и отладки, внедрения и последующего реинжиниринга) заявленного качества и за установленное время

**ИД-4.УК-2: Публично представляет результаты решения конкретной задачи проекта**

публично представляет результаты решения конкретной задачи проекта информационной системы

**УК-3: Способен осуществлять социальное взаимодействие и реализовывать свою роль в команде**

**ИД-1.УК-3: Понимает эффективность использования стратегии сотрудничества для достижения поставленной цели, определяет свою роль в команде**

умеет работать в малой группе для выполнения задач корпоративного проекта

**ОПК-4: Способен участвовать в разработке стандартов, норм и правил, а также технической документации, связанной с профессиональной деятельностью;**

**ИД-1.ОПК-4: Определяет основные стандарты, нормы, правила и виды технической документации, используемые на различных стадиях жизненного цикла информационной системы.**

определяет основные стандарты, нормы, правила и виды технической документации, используемые на различных стадиях проектирования информационных систем

**ИД-2.ОПК-4: Определяет методы и формы участия в разработке стандартов, норм и правил, а также технической документации, связанной с информационными системами.**

принимал участие в разработке стандартов, норм и правил, а также технической документации, связанной с информационными системами.

**ИД-3.ОПК-4: Реализует методы и формы участия в разработке стандартов, норм и правил, а также технической документации, связанной с информационными системами.**

реализует методы и формы участия в разработке стандартов, норм и правил, а также технической документации, связанной с информационными системами.

**ИД-4.ОПК-4: Разрабатывает стандарты, нормы и правила, а также техническую документацию, на различных этапах жизненного цикла информационной системы**

имеет опыт разработки стандарты, нормы и правила, а также техническую документацию, на различных этапах жизненного цикла информационной системы

**ОПК-8: Способен принимать участие в управлении проектами создания информационных систем на стадиях жизненного цикла;**

**ИД-1.ОПК-8: Определяет методы и формы участия в управлении проектами создания информационных систем на стадиях жизненного цикла.**

знает методы и формы участия в управлении проектами создания информационных систем на стадиях жизненного цикла.

**ИД-2.ОПК-8: Реализует методы и формы участия в управлении проектами создания информационных систем на стадиях жизненного цикла.**

принимал участие в управлении проектами создания информационных систем на стадиях жизненного цикла.

**ИД-3.ОПК-8: Владеет навыками управления проектами создания информационных систем на стадиях жизненного цикла**

уверенно реализует навыки правления проектами создания информационных систем на стадиях жизненного цикла

**ОПК-9: Способен принимать участие в реализации профессиональных коммуникаций с заинтересованными участниками проектной деятельности и в рамках проектных групп.**

**ИД-1.ОПК-9: Определяет эффективные инструменты и методы реализации профессиональных коммуникаций в проектной деятельности.**

знаком с инструментами и методами реализации профессиональных коммуникаций в проектной деятельности.

**ИД-2.ОПК-9: Осуществляет профессиональные коммуникаций с заинтересованными участниками**

использует цифровые защищенные технологии для реализации профессиональных коммуникаций

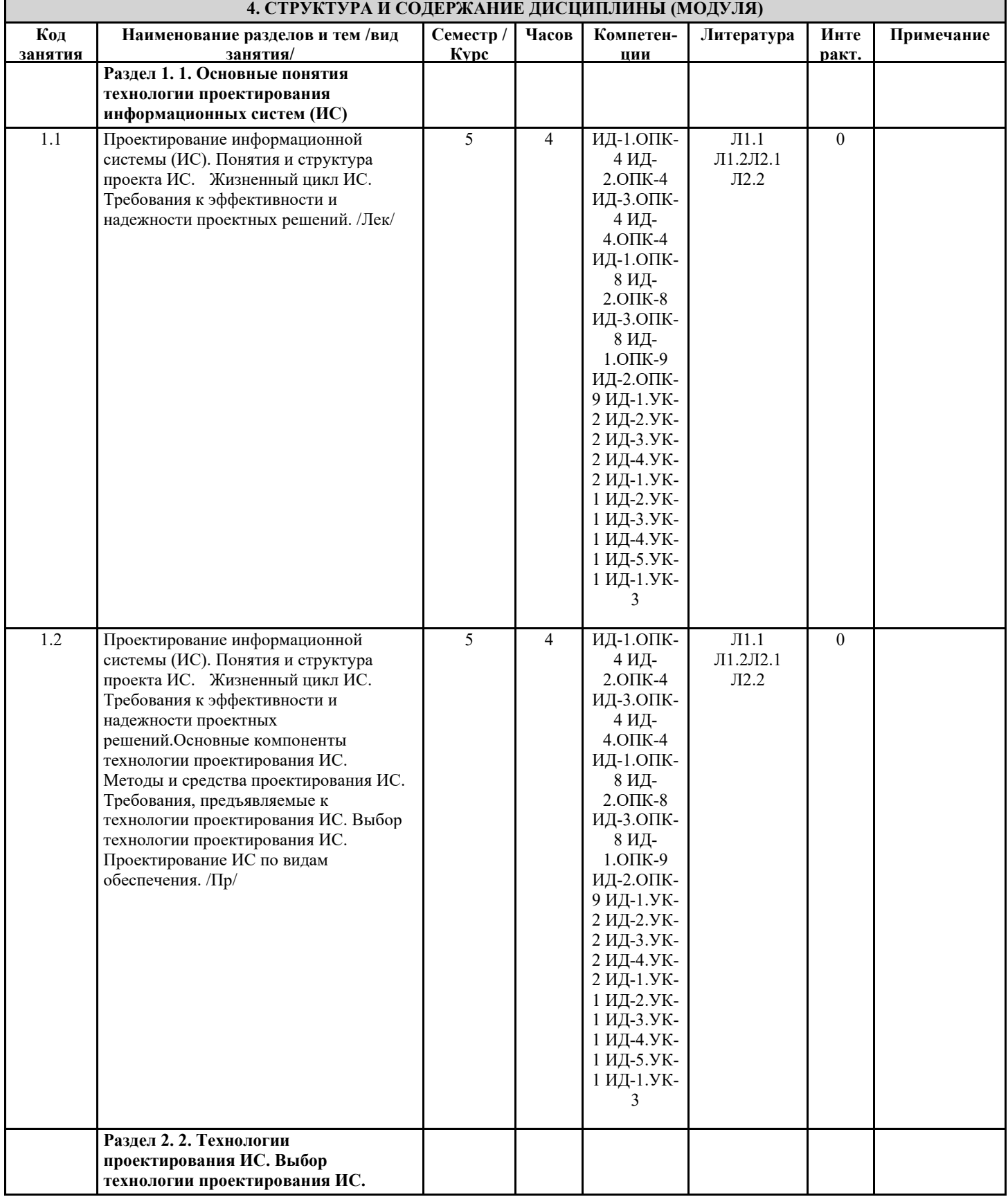

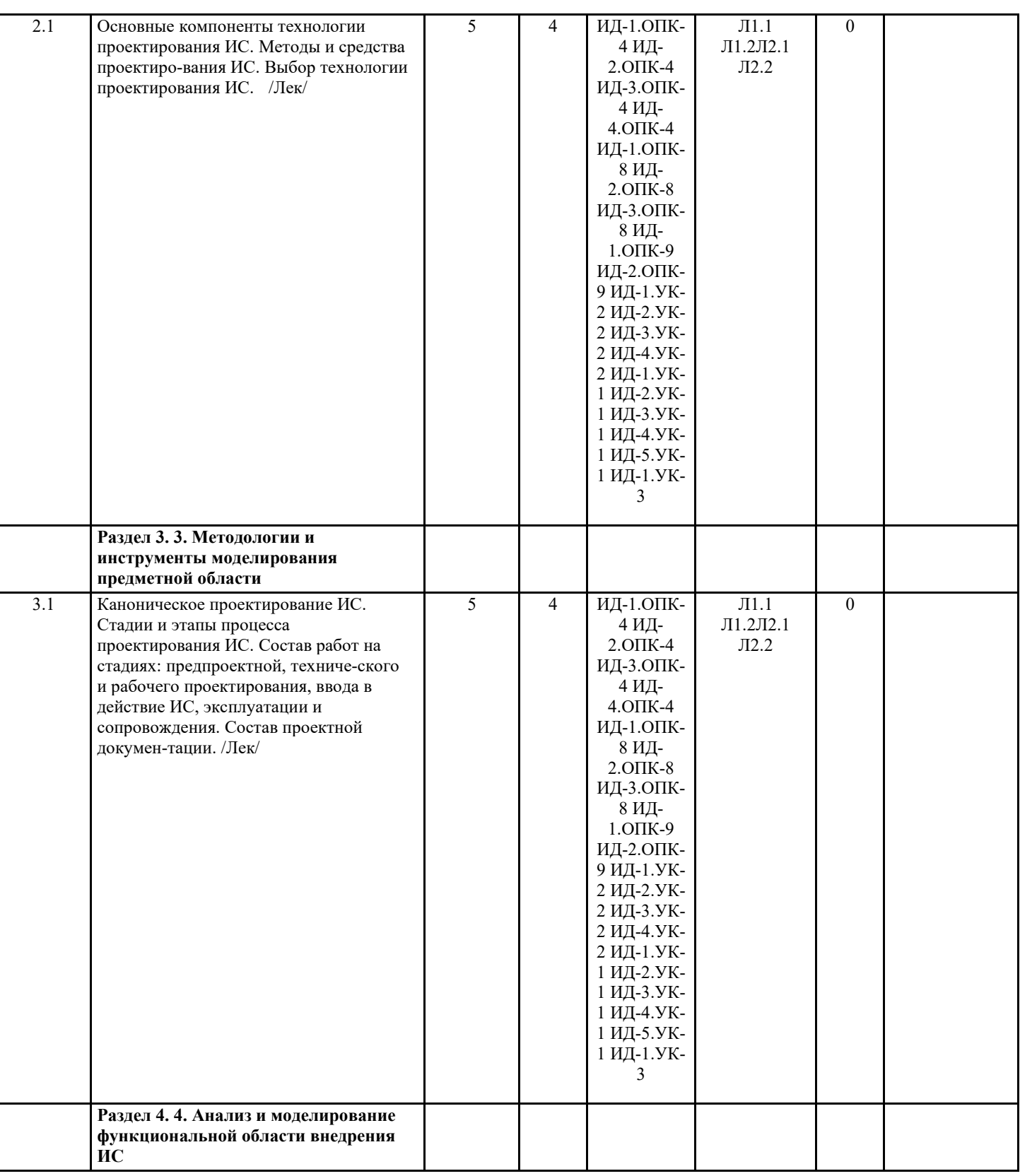

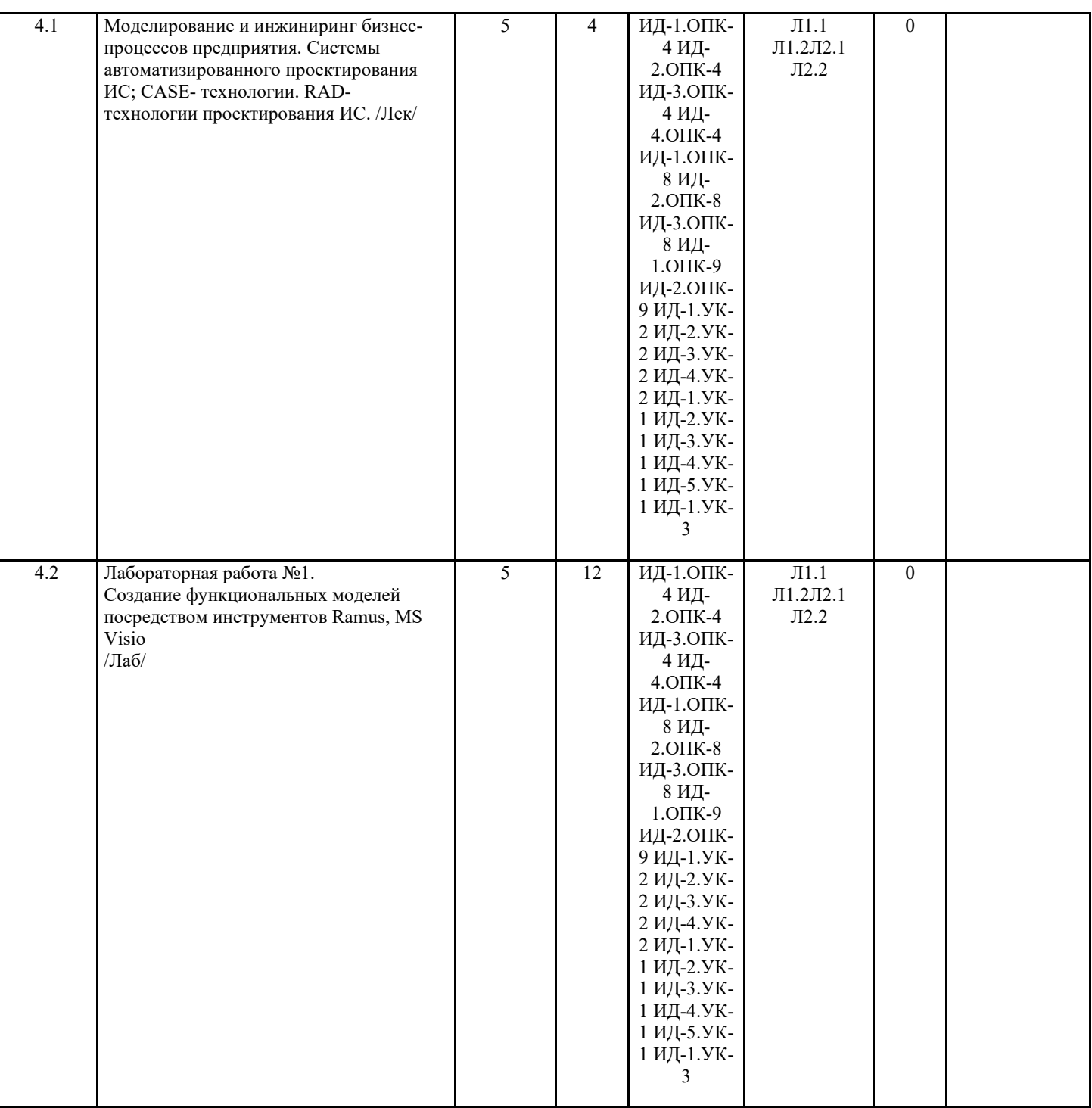

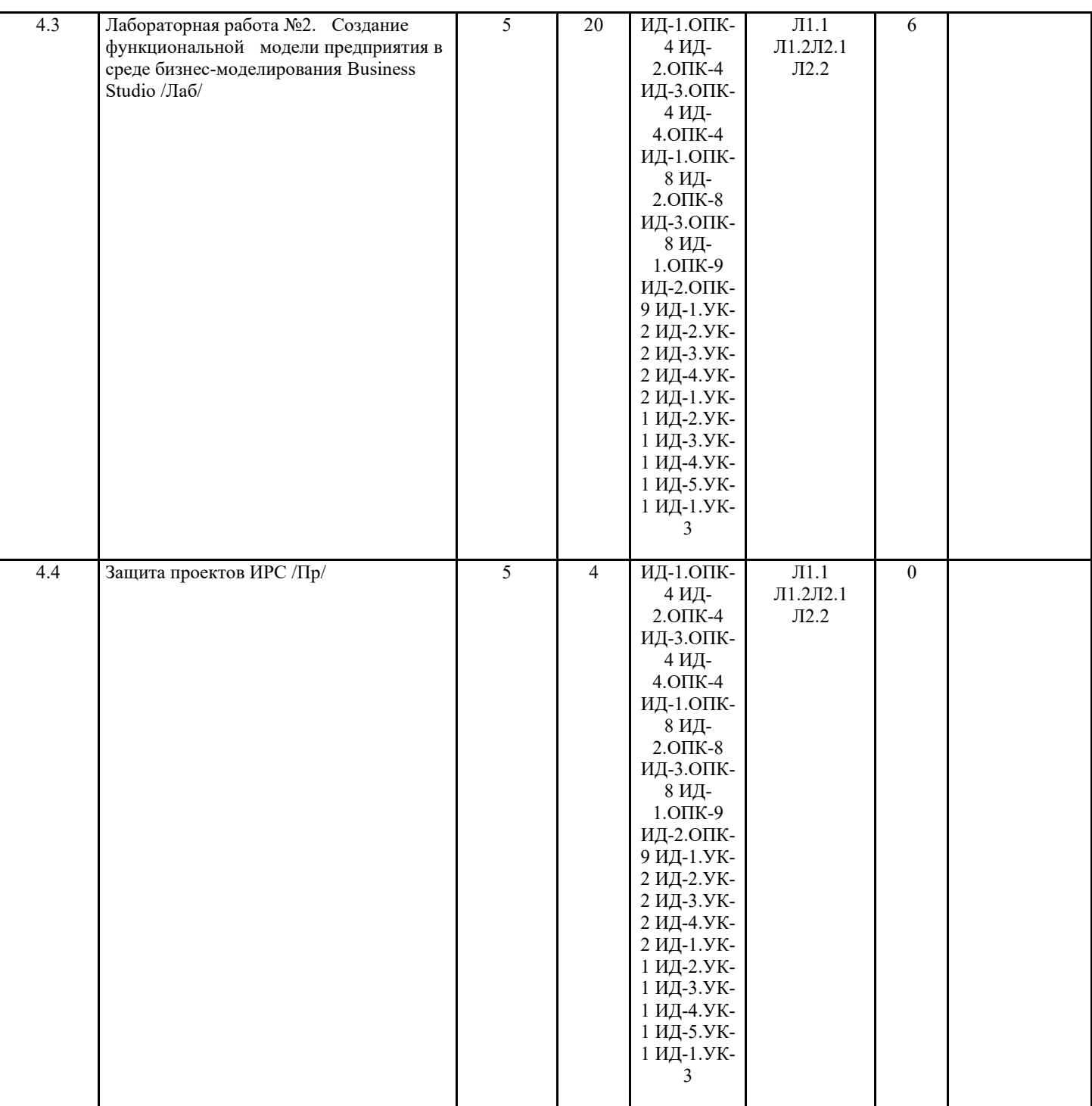

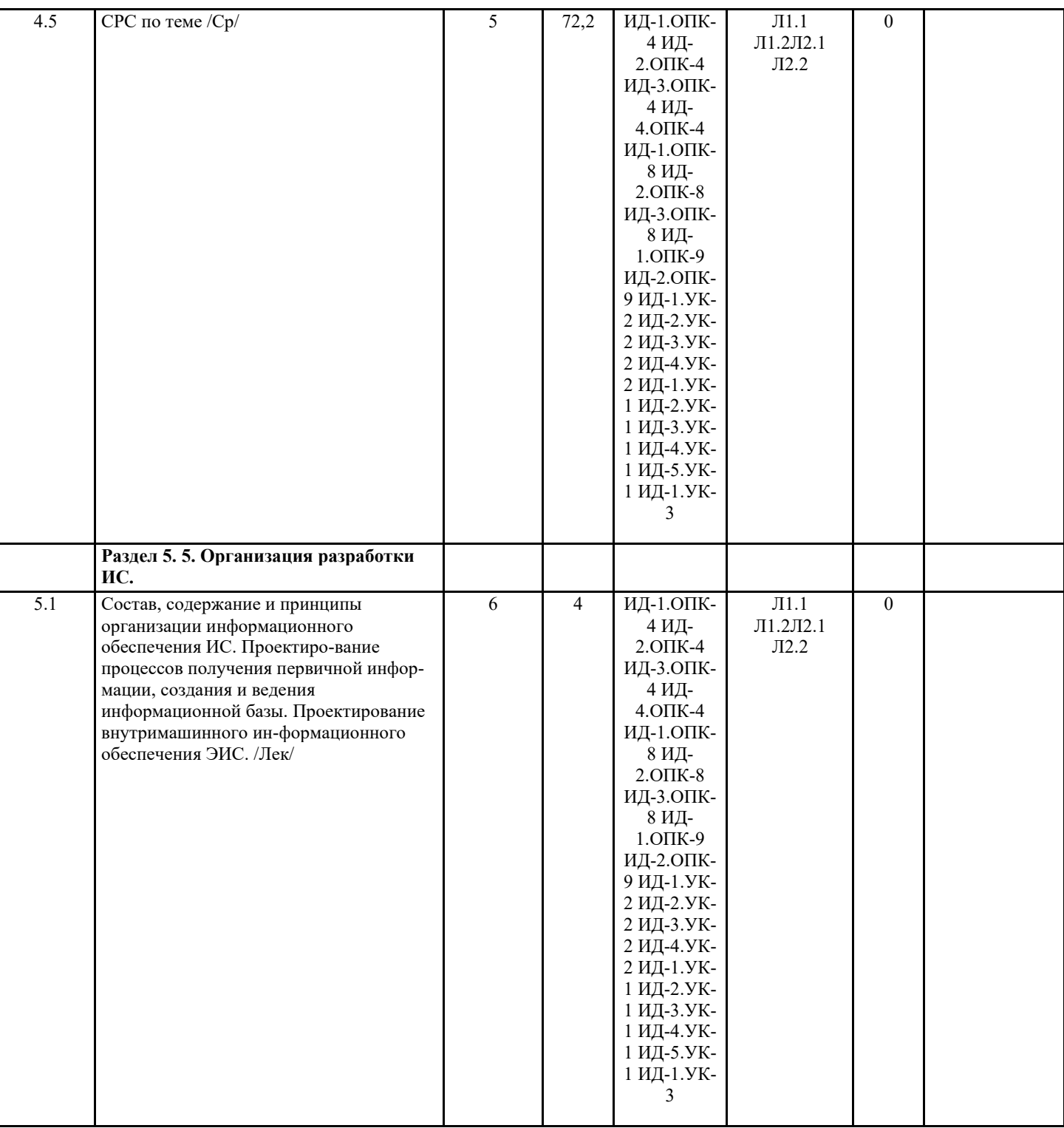

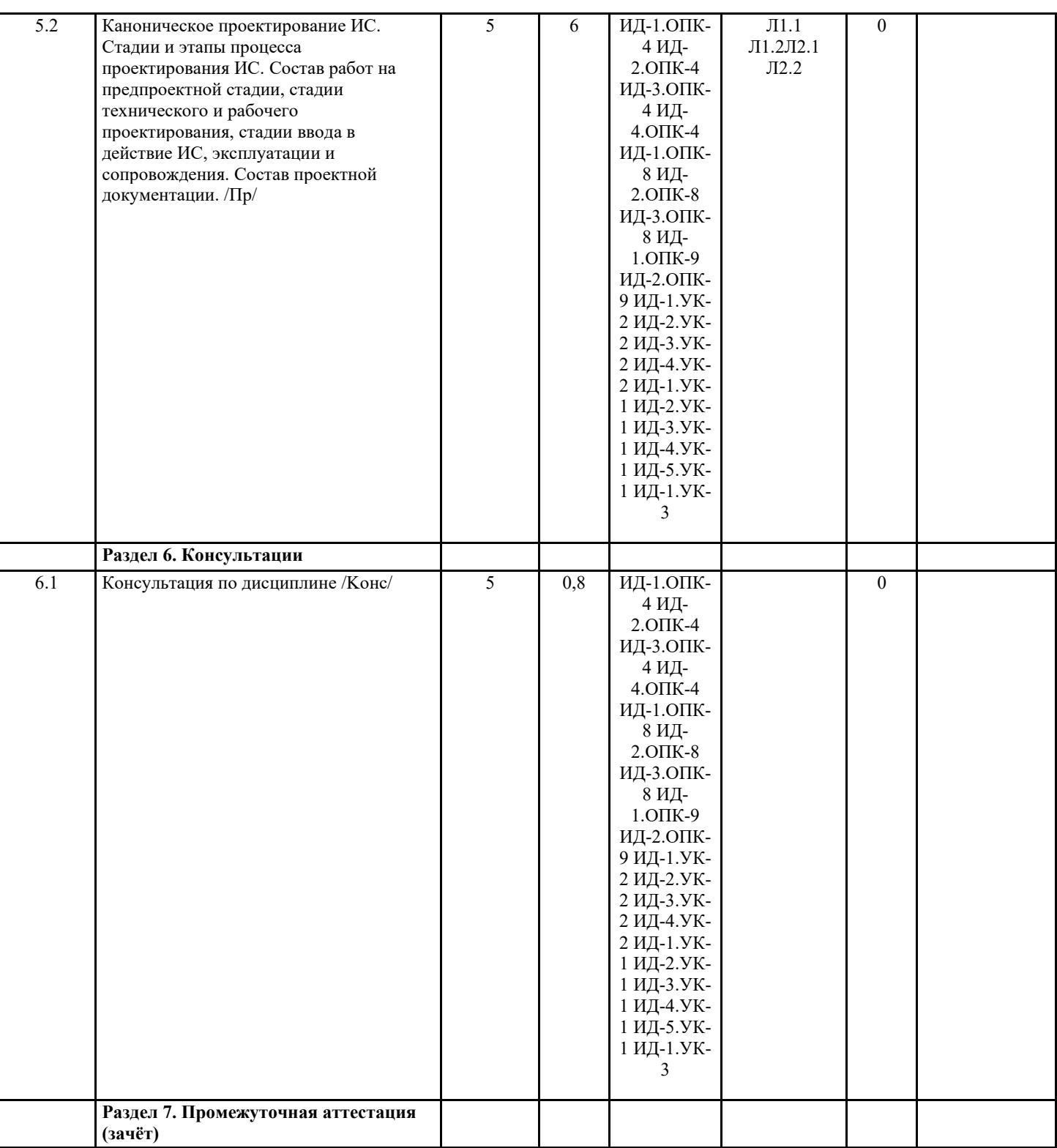

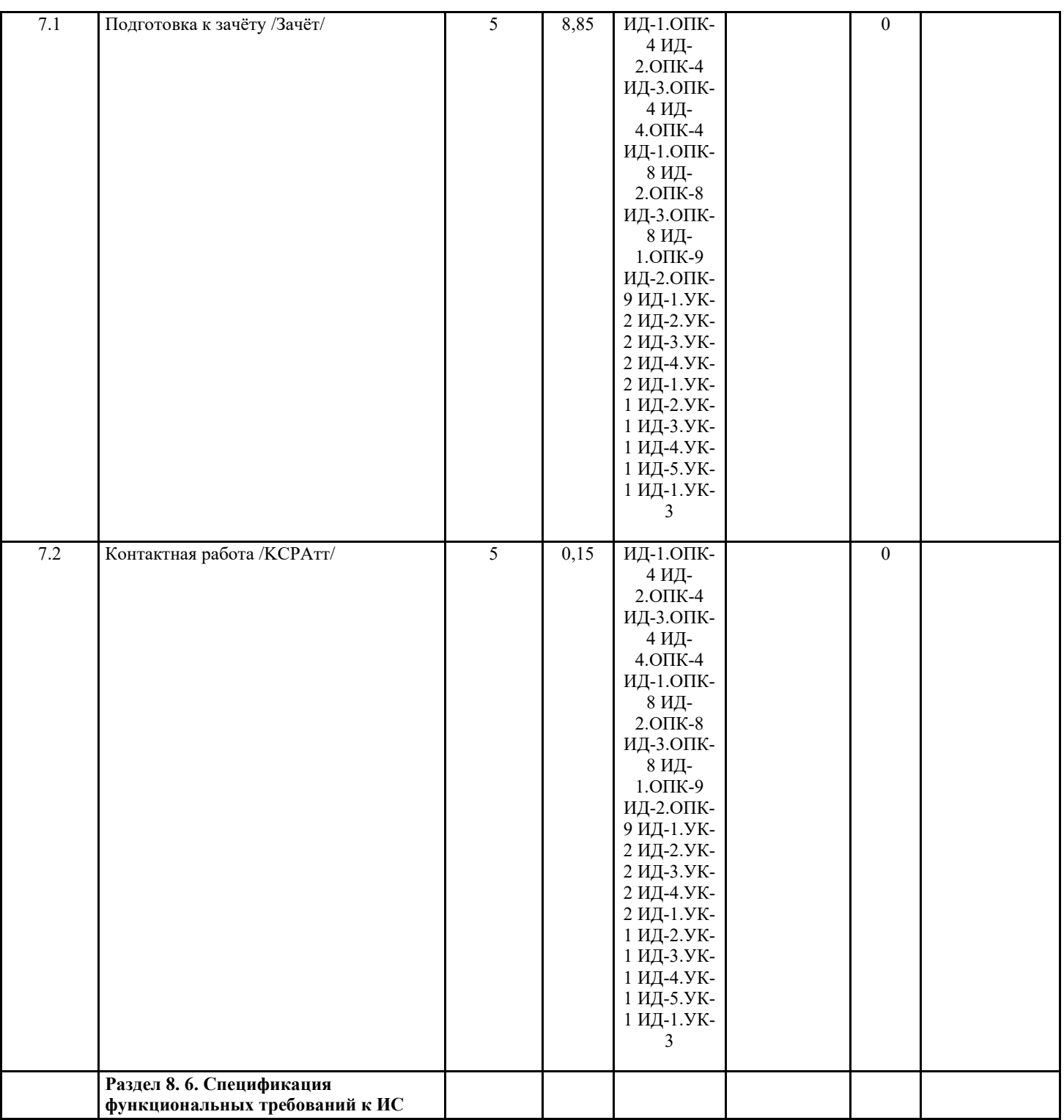

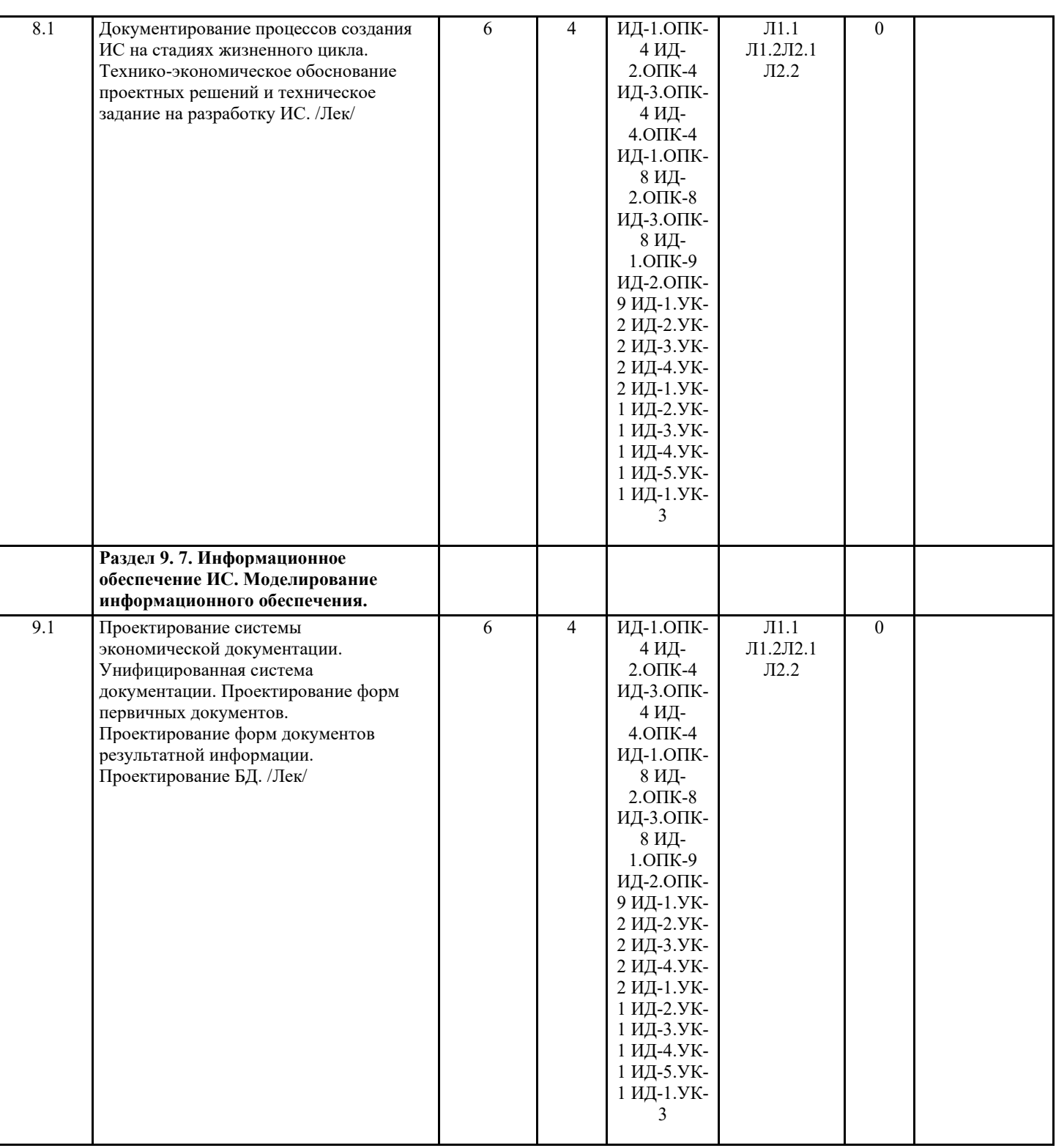

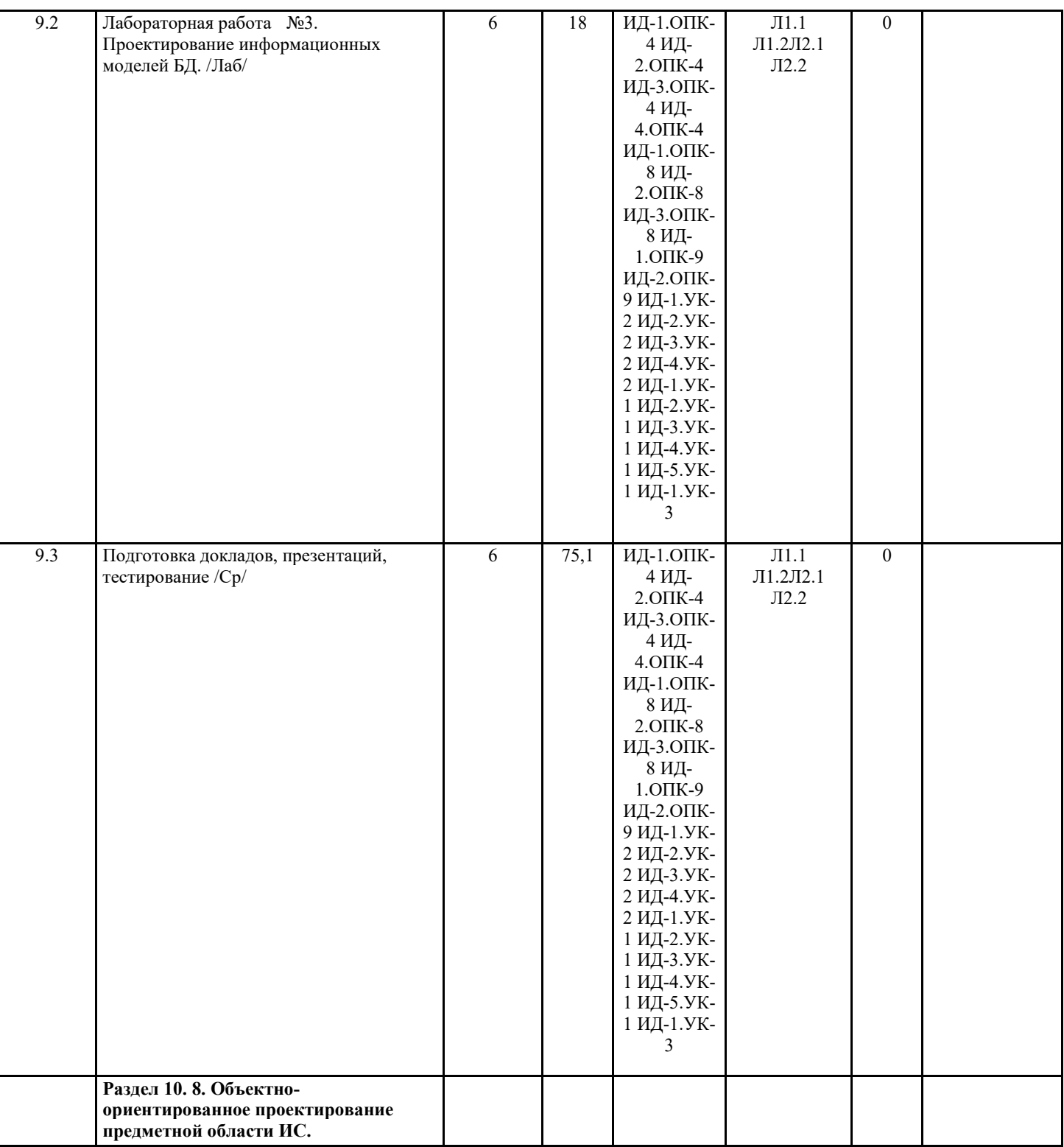

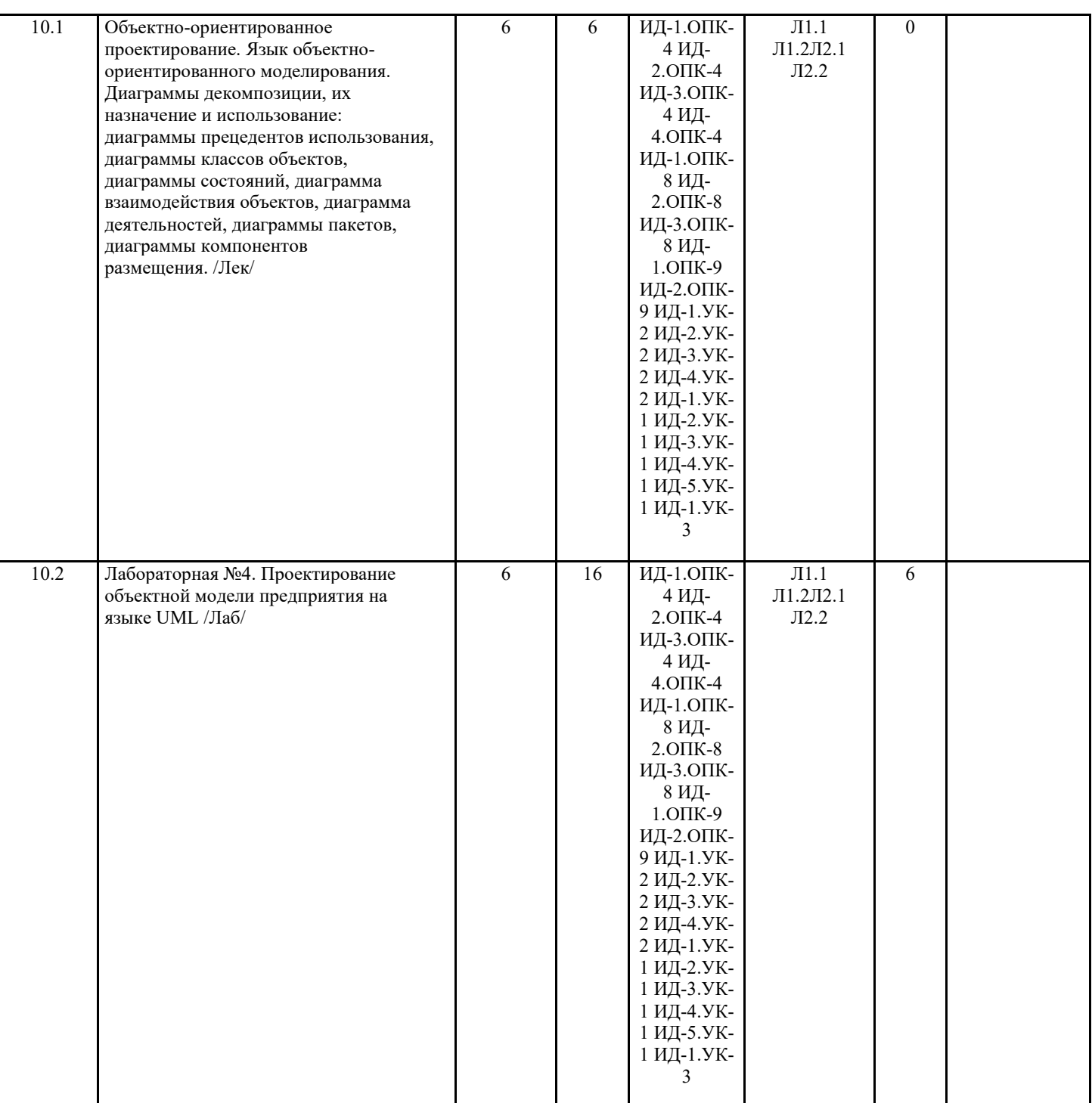

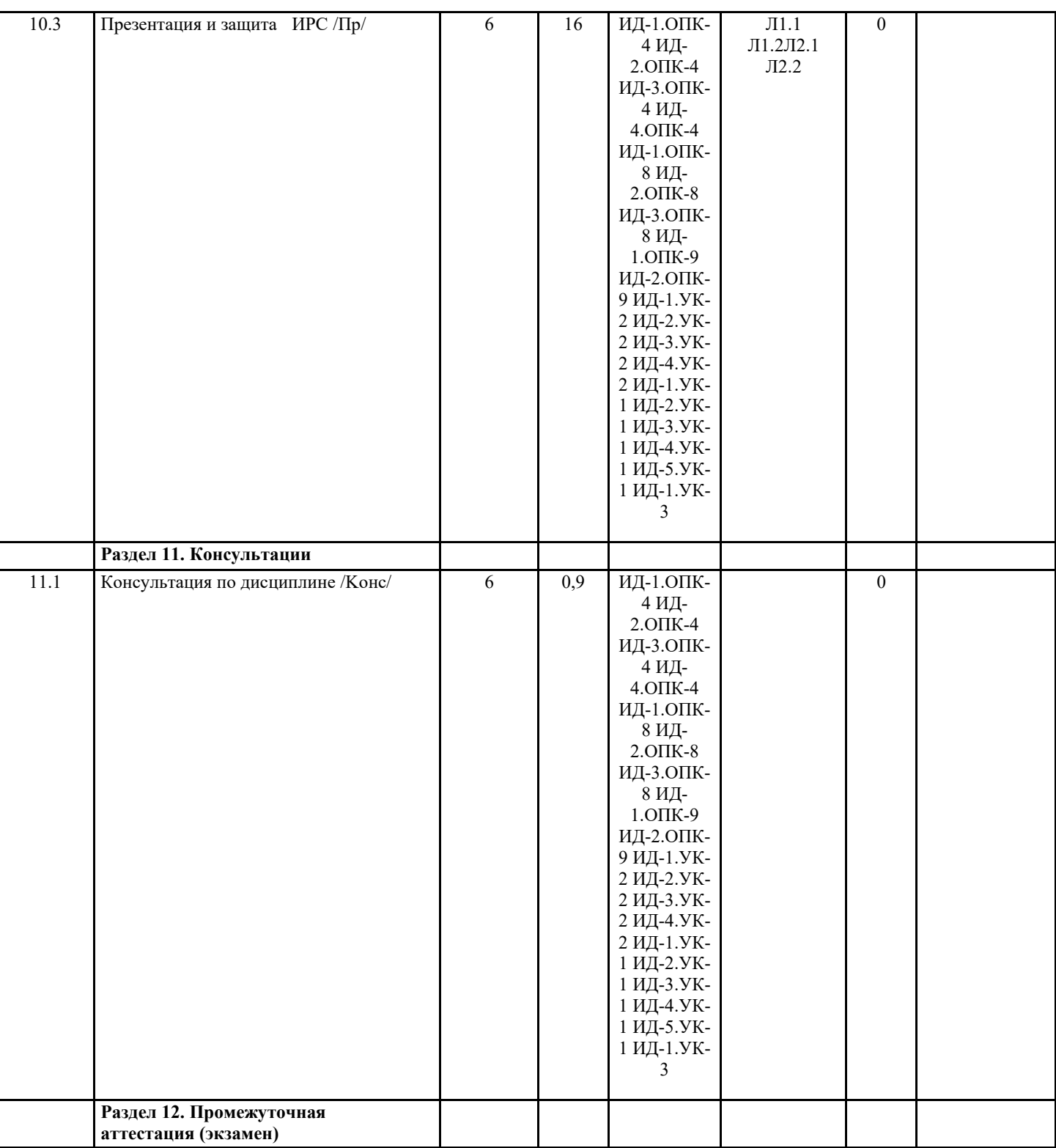

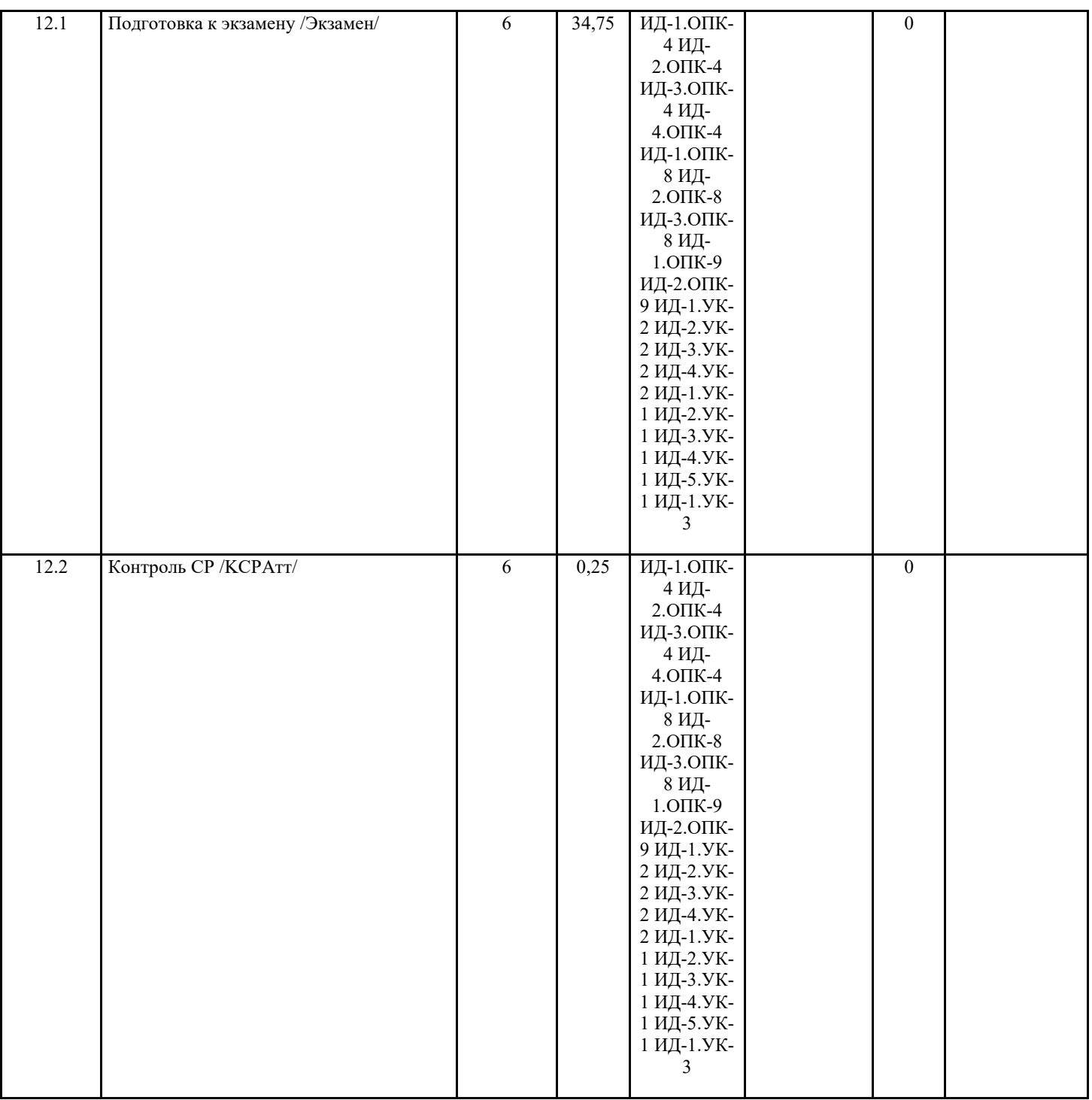

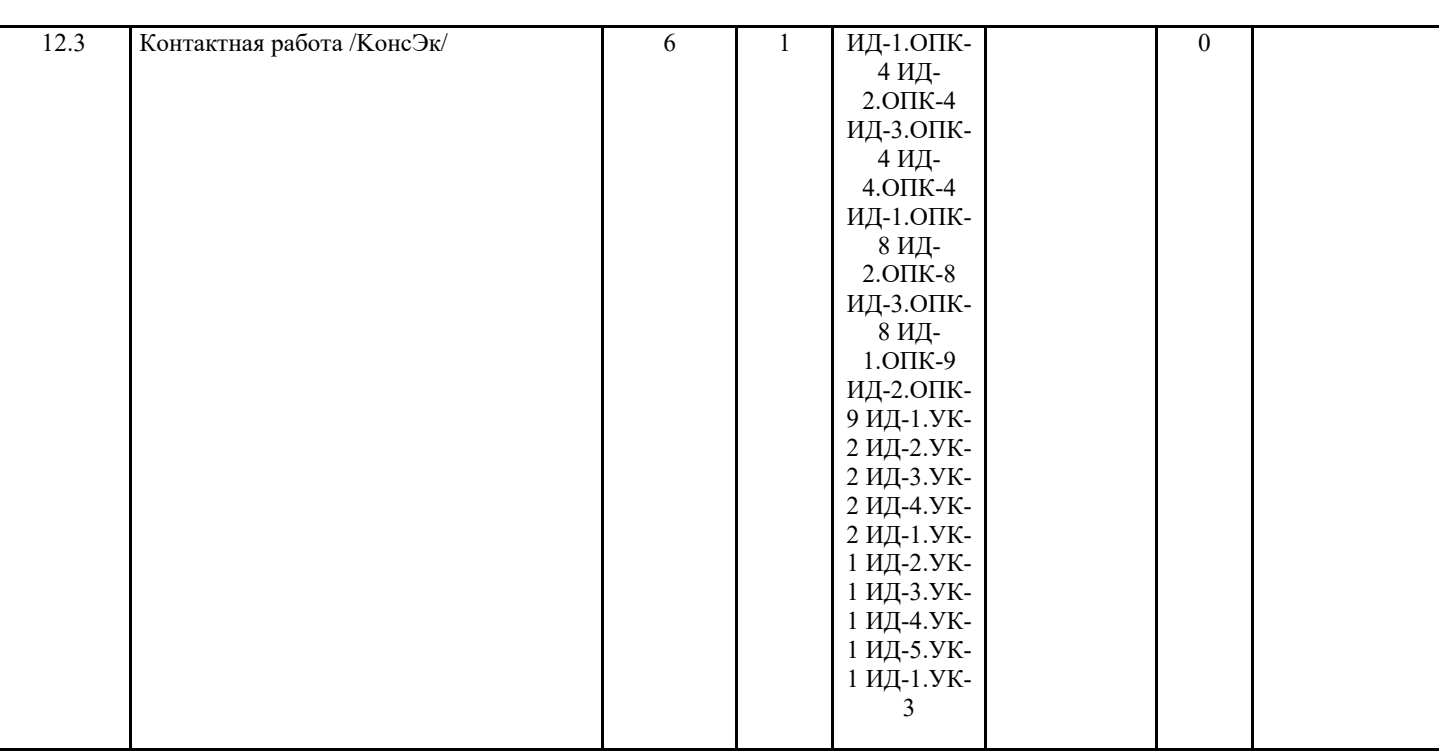

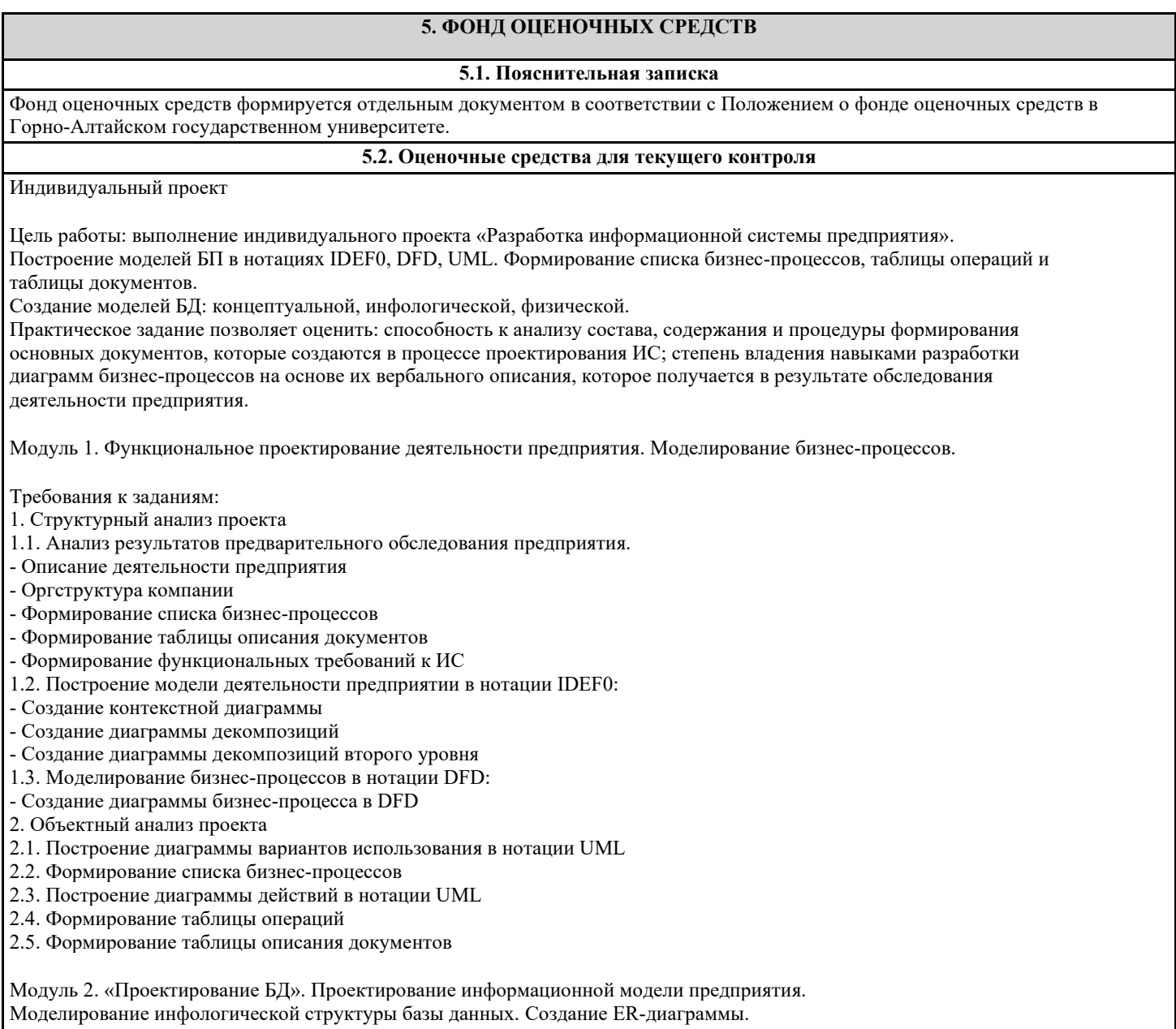

Варианты заданий по модулю 1 и 2: Задание №1: БД Ресторана Задание №2: БД Банка Задание №3: БД Больницы. Задание №4: БД Гостиницы. Задание №5: БД МВД. Задание №6: БД Аэропорта. Задание №7: БД Видео проката. Задание №8: БД Библиотеки. Задание №9: БД Радиостанции. Задание №10: БД Таксопарка. Задание №11: БД Туристического агентства. Задание №12: БД Страховой компании. --------------------------------------------------------- Задание №13: БД Брачного агентства. Задание №14: БД Сервис центра. Задание №15: БД Автошколы /разобрано на лекции Задание №16: БД Транспортной компании. Задание №17: БД Проката автомобилей. Задание №18: БД Оптового склада. Задание №19: БД Строительной компании. Задание №20: БД Риэлтерской фирмы. Задание №21: БД Рекламного агентства. Задание №22: БД Компьютерной фирмы. Задание №23: БД ГИБДД. Задание №24: БД Кинотеатра. Задание №25: БД Автосалона.

## **5.3. Темы письменных работ (эссе, рефераты, курсовые работы и др.)**

Тематика рефератов

- 1. Методологические аспекты проектирования ЭИС
- 2. Организация канонического проектирования ЭИС
- 3. Содержание работ на стадии исследования предметной области и обоснования проектных решений по созданию ЭИС
- 4. Проектирование функциональной части ЭИС
- 5. Проектирование информационного обеспечения ЭИС
- 6. Проектирование технологических процессов обработки данных в ЭИС.
- 7. Документирование процессов создания ЭИС на стадиях жизненного цикла (ПК-4)
- 8. Методы и средства совершенствования технологии оригинального проектирования ЭИС.
- 9. Методы и средства прототипного проектирования ЭИС.
- 10. Типовое проектирование ЭИС
- 11. Технологии автоматизированного проектирования ЭИС
- 12. Организационные структуры проектирования ЭИС
- 13. Планирование и контроль проектных работ.
- 14. Техническая документация проектов автоматизации и информатизации прикладных процессов (ПК-9)
- 15. RAD технология проектирования.
- 16. Обоснования проектных решений по созданию ЭИС

# **5.4. Оценочные средства для промежуточной аттестации**

Вопросы для контроля знаний модуля 1

1. Что включает в себя технология проектирования ЭИС? Что такое технологический процесс проектирования ЭИС?

2. Что такое технологическая операция проектирования ЭИС? Каковы требования к технологии проектирования ЭИС?

- 3. Что такое методология проектирования ЭИС?
- 4. Что понимается под организацией проектирования ЭИС?
- 5. Как классифицируются методы проектирования ЭИС?
- 6. Какие признаки характеризуют каноническое проектирование ЭИС?
- 7. Какие признаки характеризуют автоматизированное проектирование ЭИС?
- 8. Какие признаки характеризуют типовое проектирование ЭИС?
- 9. Что такое индустриальное проектирование ЭИС?
- 10. Как классифицируются средства проектирования ЭИС?
- 11. Какие стадии входят в жизненный цикл ЭИС?
- 13. Какие существуют модели жизненного цикла ЭИС?
- 14. Как формально определяется технологическая операция проектирования?
- 15. Как строится технологическая сеть проектирования ЭИС?
- 16. Что такое каноническое проектирование ЭИС и каковы особенности его содержания?
- 17. Какова цель этапа «Сбор материалов обследования»?
- 18. Что может служить для проектировщика объектом обследования?
- 19. Каковы состав и содержание методов организации проведения обследования?
- 20. Какие используются методы сбора материалов обследования и для каких целей?
- 21. Перечислите состав вопросов в программе обследования при системном и локальном подходах к
- проектированию ЭИС.
- 22. Что такое план-график проведения работ и каково его назначение?
- 23. Каково назначение этапа «Анализ материалов обследования»?
- 24. Фаза анализа. Определение требований. Анализ информации.
- 25. Каков состав методов формализации материалов обследования? Каков состав документов, предназначенных для формализованного описания материалов обследования?
- 26. Каков состав факторов отбора объектов для проведения автоматизации работ и выбора состава автоматизируемых задач?
- 27. Каков состав факторов выбора типов вычислительной техники и операционных систем?
- 28. Каково назначение и каков состав разделов «Технико-экономического обоснования»?
- 29. Каково назначение и содержание документа «Техническое задание»?
- 30. Каковы назначение и состав операций стадии «Техно-рабочее проектирование»? Какие работы «Техно-
- рабочего проектирования» относятся к разработке общесистемных проектных решений и каково их содержание?
- 31. Какой состав работ относится к разработке локальных решений проекта ЭИС?
- 32. Что такое «Постановка задачи» и каков состав компонентов этого документа?
- 33. Каков состав разделов «Технического проекта ЭИС»?
- 34. Какие работы относятся к этапу «Рабочего проектирования»? Какие разделы выделяются в документации «Рабочего проекта»?
- Вопросы для контроля знаний модуля 2
- 1. Дайте определение CASE-технологии проектирования ИС? Преимущества использования.
- 2. Какова структура CASE-средства? Какие классы CASE-средств существуют?
- 3. Как можно определить стратегию выбора CASE-средства?
- 4. Как можно определить функционально-ориентированную CASE-технологию? Какие диаграммы выступают в качестве инструментальных средств функционально-ориентированного анализа и проектирования?
- 5. Зачем создаются диаграммы функциональных спецификаций? Определите основные понятия и
- конструктивные элементы диаграммы функциональных спецификаций?
- 6. Зачем создаются диаграммы потоков данных? Определите основные понятия и конструктивные элементы диаграммы потоков данных?
- 7. Идентификация бизнес-процессов и подпроцессов. Внешние сущности. Накопители данных. Потоки данных
- 8. Потоки процессов. Построение иерархии диаграмм потоков данных
- 9. Зачем создаются диаграммы переходов состояний? Определите основные понятия и конструктивные элементы диаграммы переходов состояний?
- 10. Каковы факторы выбора способов организации хранения данных в информационной базе и типов СУБД?
- 11. Зачем создаются диаграммы «сущность-связь»? Определите основные понятия и конструктивные элементы диаграммы «сущность-связь»?
- 12. Зачем создаются системные структурные диаграммы?
- 13. Определите основные понятия и конструктивные элементы системной структурной диаграммы?
- 14. Определите технологическую сеть проектирования ИС при использовании функционально-ориентированного CASE-средства?
- 15. Определите технологическую сеть проектирования ИС при использовании объектно-ориентированного CASEсредства?
- 16. Какие диаграммы выступают в качестве инструментальных средств объектно-ориентированного анализа и проектирования?
- 17. В чем заключается сущность прототипной технологии? Каковы основные возможности и преимущества быстрой разработки (RAD) прототипа ИС?
- 18. Как классифицируются инструментальные средства быстрого прототипирования ИС? Чем отличаются
- технологии традиционного и итерационного прототипирования ИС?
- 19. Типовое проектирование ИС. Понятие типового элемента.
- 20. Технология параметрически-ориентированного проектирования.
- 21. Технология модельно-ориентированного проектирования.
- 22. Документирование процессов проектирования и разработки ИС.
- 23. ГОСТ 34.201-89. Виды, комплектность и обозначение документов при создании автоматизированных систем.
- 24. ГОСТ 19.101-77. Единая система программной документации.
- 25. Виды программ и программных документов
- 26. Технико-экономическое обоснование проектных решений.

27. Техническое задание на разработку ИС.

28. Каковы состав, последовательность выполнения работ на стадии «Внедрение проекта», состав получаемой документации?

29. Каков состав работ по подготовке объекта к внедрению проекта ЭИС?

30. Каковы методы организации внедрения проекта ЭИС и их особенности?

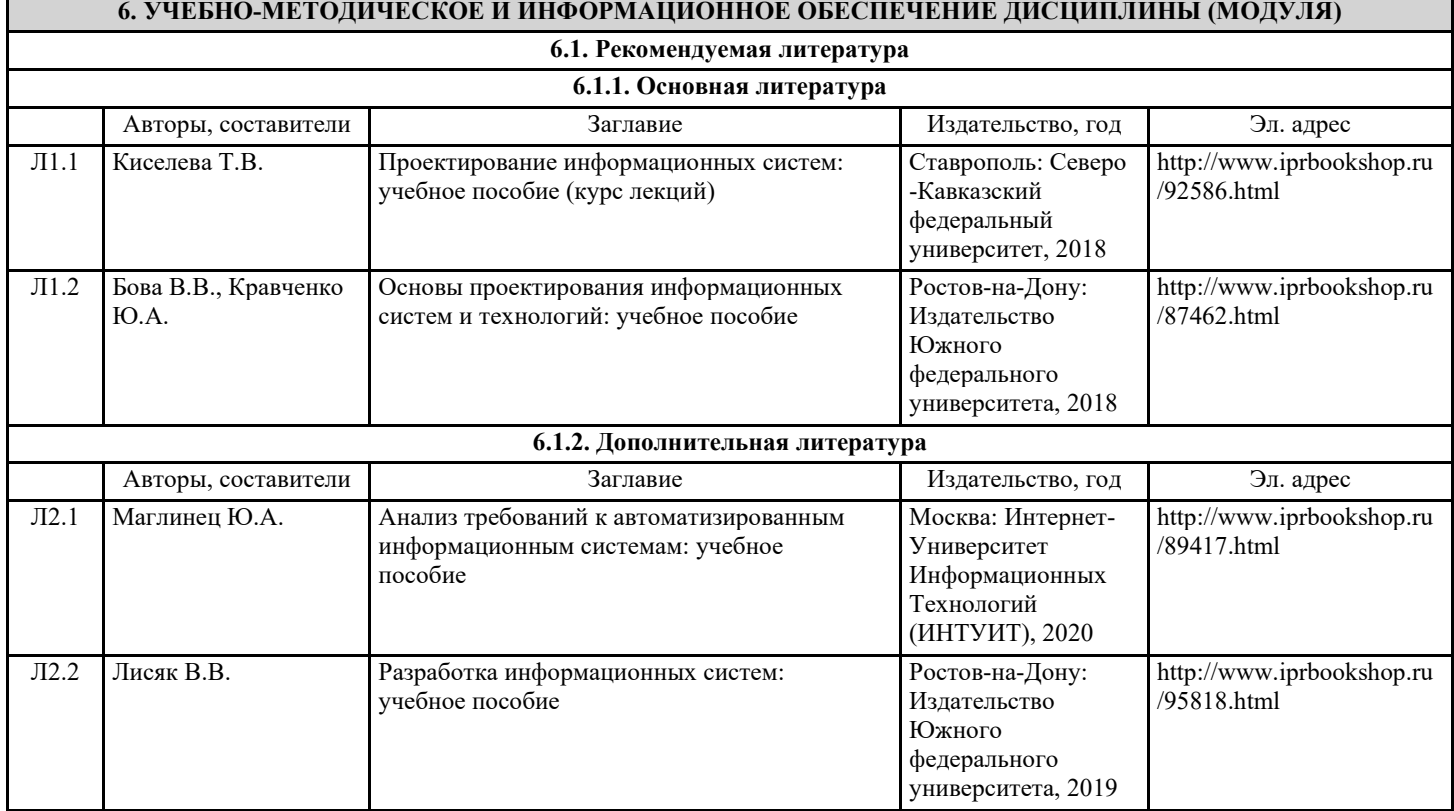

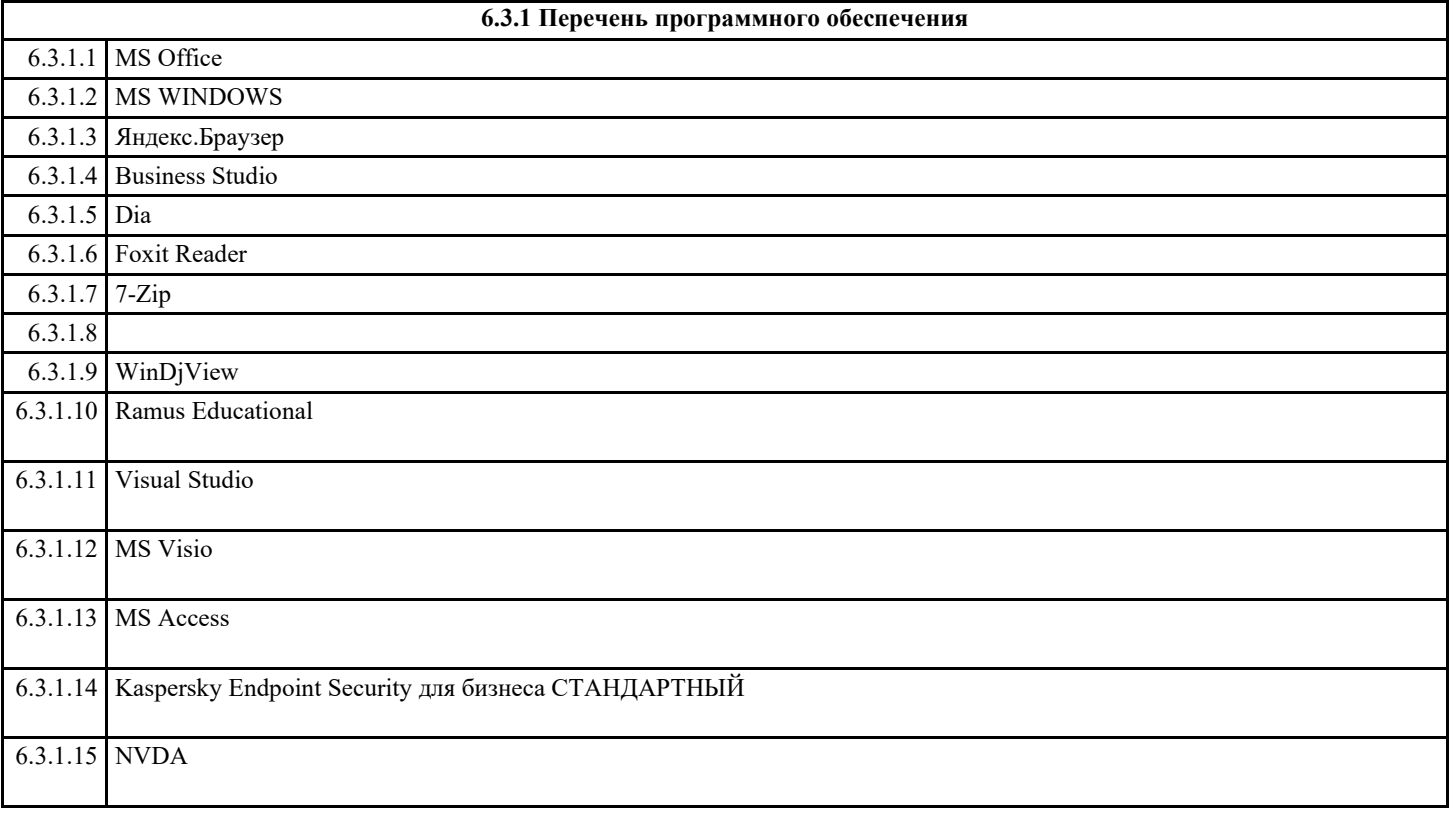

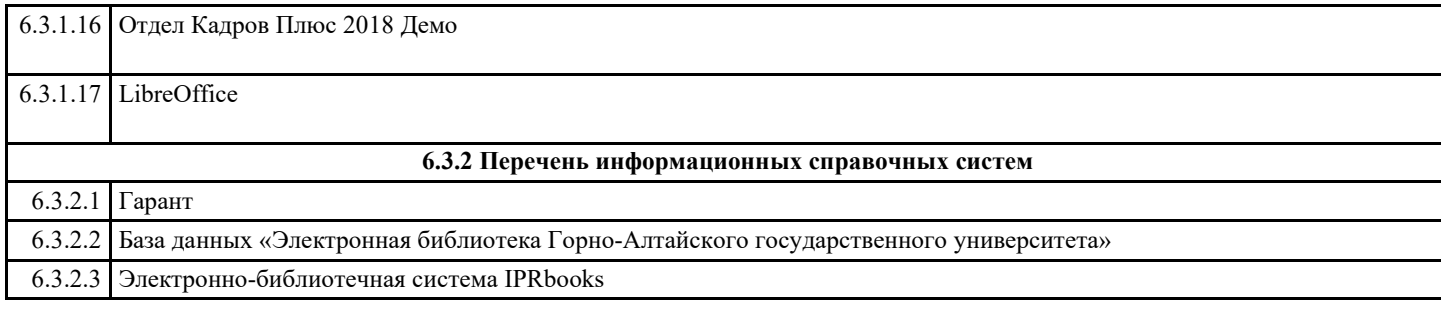

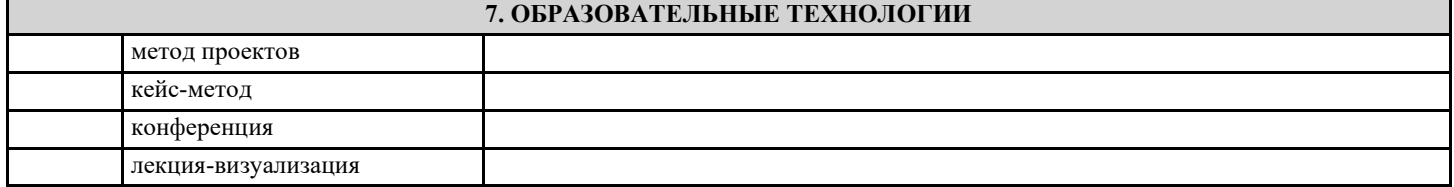

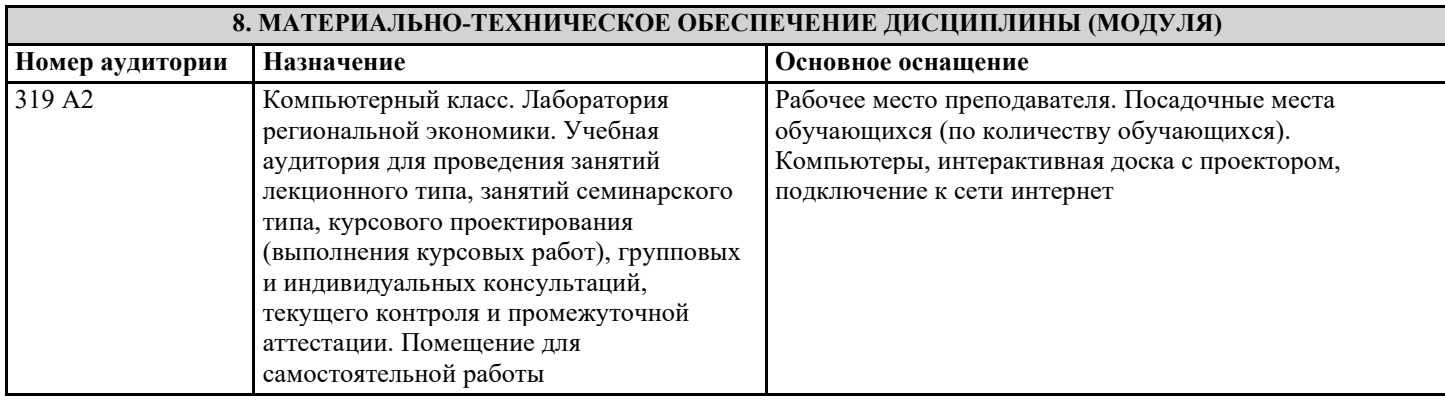

# **9. МЕТОДИЧЕСКИЕ УКАЗАНИЯ ДЛЯ ОБУЧАЮЩИХСЯ ПО ОСВОЕНИЮ ДИСЦИПЛИНЫ (МОДУЛЯ)**

В методических рекомендациях приводится список и примерная структура проекта индивидуального студента.

#### МЕТОДИЧЕСКИЕ УКАЗАНИЯ К ВЫПОЛНЕНИЮ проекта

Согласно учебному плану, студенты выполняют ИРС в сроки, установленные учебным графиком. Цель выполнения ИРСа: - научить студентов самостоятельно пользоваться учебной и нормативной литературной; - дать возможность приобрести умения и навыки излагать материал по конкретным вопросам; - документально установить уровень знания пройденного материала.

Контрольные задания составляются преподавателем таким образом, чтобы можно было проверить знания основных разделов. Контрольная работа (ИРС) разрабатывается в одном или нескольких вариантах (в зависимости от вида работы, дисциплины, формы обучения и т.д.).

При выполнении индивидуальной работы следует придерживаться правил, которые предъявляются к курсовой работе по соответствующей дисциплине. Правила оформлены в данном пособии в разделе «Методические рекомендации к курсовой рабте».

Вариант контрольной работы соответствует последним двум цифрам номера зачётной книжки или по согласованию с преподавателем.

Содержание заданий для ИРСа разрабатываются преподавателем учебной дисциплины и утверждаются на заседании кафедры.

Задания контрольной работы и инструментарий оценивания общих компетенций должны ежегодно пересматриваться с учетом изменений в российском законодательстве, применяемых педагогических технологий, а также современных форм и методов контроля.

Модуль 2. Проектирование информационной модели предприятия. Моделирование инфологической структуры базы данных. Создание ER-диаграммы.

Варианты заданий «Проектирование БД»

Задание №1: БД Ресторана

Таблицы: 1. Сотрудники (Код сотрудника, ФИО, Возраст, Пол, Адрес, Телефон, Паспортные данные, Код должности)[10 записей].

2. Должности (Код должности, Наименование должности, Оклад, Обязанности, Требования)[5 записей].

3. Склад (Код ингредиента, Наименование ингредиента, Дата выпуска, Объём, Срок годности, Стоимость,

Поставщик)[10 записей].

4. Меню (Код блюда, Наименование блюда, Код ингредиента 1, Объём ингредиента 1, Код ингредиента 2, Объём ингредиента 2, Код ингредиента 3, Объём ингредиента 3, Стоимость, Время приготовления)[10 записей]. 5. Заказ (Дата, Время, ФИО заказчика, Телефон, Код блюда 1, Код блюда 2, Код блюда 3, Стоимость, Отметка о выполнении, Код сотрудника)[10 записей].

Запросы: 1. Отдел кадров (Связывает таблицы "Сотрудники" и "Должности" по полю "Код должности"). 2. Меню (Связывает таблицы "Меню" и "Склад" по полям "Код ингредиента", "Код ингредиента 1", "Код ингредиента 2" и "Код ингредиента 3"). 3. Заказ (Связывает таблицы "Заказ", "Меню" и "Сотрудники" по полям "Код блюда", "Код блюда 1", "Код блюда 2", "Код блюда 3" и "Код сотрудника"). Фильтры: 1. Фильтры для отображения сотрудников отдельных должностей (На основе запроса "Отдел кадров"). 2. Фильтры отображения ингредиентов определённых поставщиков (На основе таблицы "Склад"). 3. Фильтры выполненных и невыполненных заказов (На основе запроса "Заказы"). Задание №2: БД Банка Таблицы: 1. Сотрудники (Код сотрудника, ФИО, Возраст, Пол, Адрес, Телефон, Паспортные данные, Код должности)[10 записей]. 2. Должности (Код должности, Наименование должности, Оклад, Обязанности, Требования)[5 записей]. 3. Вклады (Код вклада, Наименование вклада, Минимальный срок вклада, Минимальная сумма вклада, Код валюты, Процентная ставка, Дополнительные условия)[5 записей]. 4. Валюта (Код валюты, Наименование, Обменный курс)[3 записи]. 5. Вкладчики (ФИО вкладчика, Адрес, Телефон, Паспортные данные, Дата вклада, Дата возврата, Код вклада, Сумма вклада, Сумма возврата, Отметка о возврате вклада, Код сотрудника)[10 записей]. Запросы: 1. Отдел кадров (Связывает таблицы "Сотрудники" и "Должности" по полю "Код должности"). 2. Вклады (Связывает таблицы "Вклады" и "Валюта" по полю "Код валюты"). 3. Вкладчики (Связывает таблицы "Вкладчики", "Вклады" и "Сотрудники" по полям "Код вклада" и "Код сотрудника"). Фильтры: 1. Фильтры для отображения сотрудников отдельных должностей (На основе запроса "Отдел кадров"). 2. Фильтры для отображения вкладов отдельных валют (На основе запроса "Вклады"). 3. Фильтры для отображения вкладчиков с отдельными вкладами (На основе запроса "Вкладчики"). 4. Фильтры для отображения возвращённых и невозвращённых вкладов (На основе запроса "Вкладчики"). Задание №3: БД Больницы. Таблицы: 1. Сотрудники (Код сотрудника, ФИО, Возраст, Пол, Адрес, Телефон, Паспортные данные, Код должности)[10 записей]. 2. Должности (Код должности, Наименование должности, Оклад, Обязанности, Требования)[5 записей]. 3. Лекарства (Код лекарства, Наименование, Показания, Противопоказания, Упаковка, Стоимость)[5 записей]. 4. Болезни (Код болезни, Наименование, Симптомы, Продолжительность, Последствия, Код лекарства 1, Код лекарства 2, Код лекарства 3)[10 записей]. 5. Пациенты (ФИО пациента, Возраст, Пол, Адрес, Телефон, Дата обращения, Код болезни, Код сотрудника, Результат лечения)[10 записей]. Запросы: 1. Отдел кадров (Связывает таблицы "Сотрудники" и "Должности" по полю "Код должности"). 2. Болезни (Связывает таблицы "Болезни" и "Лекарства" по полю "Код лекарства", "Код лекарства 1", "Код лекарства 2" и "Код лекарства 3"). 3. Пациенты (Связывает таблицы "Пациенты", "Болезни" и "Сотрудники" по полям "Код болезни" и "Код сотрудника"). Фильтры: 1. Фильтры для отображения сотрудников отдельных должностей (На основе запроса "Отдел кадров"). 2. Фильтры для отображения болезней с одинаковыми симптомами (На основе запроса "Болезни"). 3. Фильтры для отображения пациентов с одинаковыми болезнями (На основе запроса "Пациенты"). Задание №4: БД Гостиницы. Таблицы: 1. Сотрудники (Код сотрудника, ФИО, Возраст, Пол, Адрес, Телефон, Паспортные данные, Код должности)[10 записей]. 2. Должности (Код должности, Наименование должности, Оклад, Обязанности, Требования)[5 записей]. 3. Номера (Код номера, Наименование, Вместимость, Описание, Стоимость, Код сотрудника)[5 записей]. 4. Услуги (Код услуги, Наименование, Описание, Стоимость)[5 записей]. 5. Клиенты (ФИО, Паспортные данные, Дата заселения, Дата выезда, Код номера, Код услуги 1, Код услуги 2, Код услуги 3, Стоимость, Код сотрудника) Запросы: 1. Отдел кадров (Связывает таблицы "Сотрудники" и "Должности" по полю "Код должности"). 2. Номера (Связывает таблицы "Сотрудники" и "Номера" по полю "Код сотрудника"). 3. Клиенты (Связывает таблицы "Клиенты", "Номера", "Услуги" и "Сотрудники" по полям "Код номера", "Код услуги", "Код услуги 1", "Код услуги 2", "Код услуги 3" и "Код сотрудника"). Фильтры: 1. Фильтры для отображения сотрудников отдельных должностей (На основе запроса "Отдел кадров"). 2. Фильтры для отображения клиентов проживающих в разных номерах (На основе запроса "Клиенты"). 3. Вывести номера различной вместимости (На основе запроса "Номера"). Задание №5: БД МВД. Таблицы: 1. Сотрудники (Код сотрудника, ФИО, Возраст, Пол, Адрес, Телефон, Паспортные данные, Код должности, Код звания)[10 записей]. 2. Должности (Код должности, Наименование должности, Оклад, Обязанности, Требования)[5 записей]. 3. Звания (Код звания, Наименование, Надбавка, Обязанности, Требования)[5 записей]. 4. Виды преступлений (Код вида преступления, Наименование, Статья, Наказание, Срок)[5 записей]. 5. Преступники (Номер дела, ФИО, Дата рождения, Пол, Адрес, Код вида преступления, Код пострадавшего, Состояние, Код сотрудника)[10 записей].

6. Пострадавшие (Код пострадавшего, ФИО, Дата рождения, Пол, Адрес)[5 записей].

"Код звания"). 2. Преступники (Связывает таблицы "Преступники", "Виды преступлений", "Пострадавшие" и "Сотрудники" по полям "Код вида преступления", "Код пострадавшего" и "Код сотрудника"). Фильтры: 1. Фильтры для отображения сотрудников отдельных должностей (На основе запроса "Отдел кадров"). 2. Фильтры для отображения сотрудников отдельных званий (На основе запроса "Отдел кадров"). 3. Фильтры для отображения преступников по видам преступлений (На основе запроса "Преступники"). 4. Фильтры для отображения преступников по состоянию (На основе запроса "Преступники"). Задание №6: БД Аэропорта. Таблицы: 1. Сотрудники (Код сотрудника, ФИО, Возраст, Пол, Адрес, Телефон, Паспортные данные, Код должности)[10 записей]. 2. Должности (Код должности, Наименование должности, Оклад, Обязанности, Требования)[5 записей]. 3. Самолёты (Код самолёта, Марка, Вместимость, Грузоподъемность, Код типа, Технические характеристики, Дата выпуска, Налётано часов, Дата последнего ремонта, Код сотрудника)[5 записей]. 4. Типы самолётов (Код типа, Наименование, Назначение, Ограничения). 5. Экипажи (Код экипажа, Налётано часов, Код сотрудника 1, Код сотрудника 2, Код сотрудника 3)[5 записей]. 6. Рейсы (Код рейса, Дата, Время, Откуда, Куда, Код экипажа, Код самолёта, Время полёта)[5 записей]. 7. Билеты (ФИО пассажира, Паспортные данные, Место, Код рейса, Цена) Запросы: 1. Отдел кадров (Связывает таблицы "Сотрудники" и "Должности" по полю "Код должности"). 2. Самолёты (Связывает таблицы "Самолёты", "Типы самолётов" и "Сотрудники" по полям "Код типа" и "Код сотрудника") 3. Экипажи (Связывает таблицы "Экипажи" и "Сотрудники" по полям "Код сотрудника" "Код сотрудника 1", "Код сотрудника 2" и "Код сотрудника 3") 4. Рейсы (Связывает таблицы "Рейсы", "Самолёты" и "Экипажи" по полям "Код экипажа" и "Код самолёта") 5. Билеты (Связывает таблицы "Билеты" и "Рейсы" по полю "Код рейса") Фильтры: 1. Фильтры для отображения сотрудников отдельных должностей (На основе запроса "Отдел кадров"). 2. Фильтры для отображения самолётов разных типов (На основе запроса "Самолёты"). 3. Фильтры для отображения билетов отдельных рейсов (На основе запроса "Билеты"). Задание №7: БД Видео проката. Таблицы: 1. Сотрудники (Код сотрудника, ФИО, Возраст, Пол, Адрес, Телефон, Паспортные данные, Код должности)[10 записей]. 2. Должности (Код должности, Наименование должности, Оклад, Обязанности, Требования)[5 записей]. 3. Жанры (Код жанра, Наименование жанра, Описание)[5 записей]. 4. Кассеты (Код кассеты, Наименование фильма, Год создание, Производитель, Страна, Главный актёр, Дата записи, Код жанра, Цена)[10 записей]. 5. Клиенты (ФИО, Адрес, Телефон, Паспортные данные, Дата взятия, Дата возврата, Отметка об оплате, Отметка о возврате, Код кассеты 1, Код кассеты 2, Код кассеты 3, Код сотрудника)[10 записей]. Запросы: 1. Отдел кадров (Связывает таблицы "Сотрудники" и "Должности" по полю "Код должности"). 2. Кассеты (Связывает таблицы "Кассеты" и "Жанры" по полю "Код жанра"). 3. Кассеты на руках (Связывает таблицы "Клиенты", "Кассеты" и "Сотрудники" по полям "Код кассеты", "Код кассеты 1", "Код кассеты 2", "Код кассеты 3" и "Код сотрудника"). Фильтры: 1. Фильтры для отображения сотрудников отдельных должностей (На основе запроса "Отдел кадров"). 2. Фильтры для отображения кассет отдельных жанров (На основе запроса "Кассеты"). 3. Фильтры для отображения фильмов за отдельные годы (На основе запроса "Кассеты"). 4. Фильтры для отображения фильмов с определёнными актёрами (На основе запроса "Кассеты"). 5. Фильтры для отображения кассет на руках отдельных клиентов (На основе запроса "Кассеты на руках"). 6. Фильтры для отображения оплаченных и не оплаченных кассет (На основе запроса "Кассеты на руках"). 7. Фильтры для отображения сданных и не несданных кассет (На основе запроса "Кассеты на руках"). Задание №8: БД Библиотеки. Таблицы: 1. Сотрудники (Код сотрудника, ФИО, Возраст, Пол, Адрес, Телефон, Паспортные данные, Код должности)[10 записей]. 2. Должности (Код должности, Наименование должности, Оклад, Обязанности, Требования)[5 записей]. 3. Издательства (Код издательства, Наименование, Город, Адрес)[5 записей]. 4. Жанры (Код жанра, Наименование, Описание) [5 записей]. 5. Книги (Код книги, Наименование, Автор, Код издательства, Год издания, Код жанра) [10 записей]. 6. Читатели (Код читателя, ФИО, Дата рождения, Пол, Адрес, Телефон, Паспортные данные) [10 записей]. 7. Выданные книги (Код книги, Код читателя, Дата выдачи, Дата возврата, Отметка о возврате, Код сотрудника) [10 записей]. Запросы: 1. Отдел кадров (Связывает таблицы "Сотрудники" и "Должности" по полю "Код должности"). 2. Каталог (Связывает таблицы "Книги", "Издательства" и "Жанры" по полям "Код издательства" и "Код жанра"). 3. Книги на руках (Связывает таблицы "Выданные книги", "Книги", "Читатели" и "Сотрудники" по полям "Код книги", "Код читателя" и "Код сотрудника") Фильтры: 1. Фильтры для отображения сотрудников отдельных должностей (На основе запроса "Отдел кадров"). 2. Фильтры для отображения книг отдельных издательств (На основе запроса "Каталог"). 3. Фильтры для отображения книг отдельных авторов (На основе запроса "Каталог"). 4. Фильтры для отображения книг отдельных годов издания (На основе запроса "Каталог"). 5. Фильтры для отображения сданных и не сданных книг (На основе запроса " Книги на руках "). 6. Фильтры для отображения книг на руках отдельных читателей (На основе запроса " Книги на руках ").

Запросы: 1. Отдел кадров (Связывает таблицы "Сотрудники", "Должности" и "Звания" по полям "Код должности" и

Задание №9: БД Радиостанции. Таблицы: 1. Сотрудники (Код сотрудника, ФИО, Возраст, Пол, Адрес, Телефон, Паспортные данные, Код должности)[10 записей]. 2. Должности (Код должности, Наименование должности, Оклад, Обязанности, Требования)[5 записей]. 3. Исполнители (Код исполнителя, Наименование, Описание)[5 записей]. 4. Жанры (Код жанра, Наименование, Описание)[5 записей]. 5. Записи (Код записи, Наименование, Код исполнителя, Альбом, Год, Код жанра, Дата записи, Длительность, Рейтинг)[10 записей]. 6. График работы (Дата, Код сотрудника, Время 1, Код записи 1, Время 2, Код записи 2, Время 3, Код записи 3)[10 записей]. Запросы: 1. Отдел кадров (Связывает таблицы "Сотрудники" и "Должности" по полю "Код должности"). 2. Музыкальный архив (Связывает таблицы "Записи", "Исполнители" и "Жанры" по полям "Код исполнителя" и "Код жанра"). 3. Сетка вещания (Связывает таблицы "График работы", "Сотрудники" и "Записи" по полям "Код сотрудника", "Код записи", "Код записи 1", "Код записи 2" и "Код записи 3"). Фильтры: 1. Фильтры для отображения сотрудников отдельных должностей (На основе запроса "Отдел кадров"). 2. Фильтры для отображения записей отдельных исполнителей (На основе запроса "Музыкальный архив"). 3. Фильтры для отображения записей отдельных жанров (На основе запроса "Музыкальный архив"). 4. Фильтры сетки вещания по отдельным датам (На основе запроса " Сетка вещания"). 5. Фильтры сетки вещания по отдельным сотрудникам (На основе запроса " Сетка вещания"). Задание №10: БД Таксопарка. Таблицы: 1. Сотрудники (Код сотрудника, ФИО, Возраст, Пол, Адрес, Телефон, Паспортные данные, Код должности)[10 записей]. 2. Должности (Код должности, Наименование должности, Оклад, Обязанности, Требования)[5 записей]. 3. Марки (Код марки, Наименование, Технические характеристики, Стоимость, Специфика)[5 записей]. 4. Тарифы (Код тарифа, Наименование, Описание, Стоимость)[5 записей]. 5. Дополнительные услуги (Код услуги, Наименование, Описание услуги, Стоимость)[5 записей]. 6. Автомобили (Код автомобиля, Код марки, Регистрационный номер, Номер кузова, Номер двигателя, Год выпуска, Пробег, Код сотрудника-шофёра, Дата последнего ТО, Код сотрудника-механика, Специальные отметки)[10 записей]. 7. Вызовы (Дата, Время, Телефон, Откуда, Куда, Код тарифа, Код услуги, Код автомобиля, Код сотрудникаоператора)[10 записей]. Запросы: 1. Отдел кадров (Связывает таблицы "Сотрудники" и "Должности" по полю "Код должности"). 2. Автопарк (Связывает таблицы "Автомобили", "Марки" и "Сотрудники" по полю "Код марки" и "Код сотрудника"). 3. Список вызовов (Связывает таблицы "Вызовы", "Тарифы", "Услуги", "Автомобили" и "Сотрудники" по полю "Код тарифа", "Код услуги", "Код автомобиля" и "Код сотрудника-диспетчера"). Фильтры: 1. Фильтры для отображения сотрудников отдельных должностей (На основе запроса "Отдел кадров"). 2. Фильтры для отображения автомобилей отдельных годов выпуска (На основе запроса "Автопарк"). 3. Фильтры для отображения автомобилей отдельных марок (На основе запроса "Автопарк"). 4. Фильтры для отображения вызовов по отдельным тарифам (На основе запроса "Список вызовов"). 5. Фильтры для отображения вызовов по отдельным датам (На основе запроса "Список вызовов"). Задание №11: БД Туристического агентства. Таблицы: 1. Сотрудники (Код сотрудника, ФИО, Возраст, Пол, Адрес, Телефон, Паспортные данные, Код должности)[10 записей]. 2. Должности (Код должности, Наименование должности, Оклад, Обязанности, Требования)[5 записей]. 3. Виды отдыха (Код вида, Наименование, Описание, Ограничения)[5 записей]. 4. Отели (Код отеля, Наименование, Страна, Город, Адрес, Телефон, Количество звёзд, Контактное лицо)[10 записей]. 5. Дополнительные услуги (Код услуги, Наименование, Описание, Цена) [5 записей]. 6. Клиенты (Код клиента, ФИО, Дата рождения, Пол, Адрес, Телефон, Паспортные данные)[5 записей]. 7. Путёвки (Дата начала, Дата окончания, Продолжительность, Код отеля, Код вида, Код услуги 1, Код услуги 2, Код услуги 3, Код клиента, Код сотрудника, Отметка о бронировании, Отметка об оплате)[10 записей]. Запросы: 1. Отдел кадров (Связывает таблицы "Сотрудники" и "Должности" по полю "Код должности"). 2. Список путёвок (Связывает таблицы "Путёвки", "Отели", "Виды отдыха", "Дополнительные услуги", "Клиенты" и "Сотрудники" по полям "Код отеля", "Код вида", "Код услуги", "Код услуги 1", "Код услуги 2", "Код услуги 3", "Код клиента" и "Код сотрудника"). Фильтры: 1. Фильтры для отображения сотрудников отдельных должностей (На основе запроса "Отдел кадров"). 2. Фильтры для отображения путёвок по отдельным видам отдыха (На основе запроса "Список путёвок"). 3. Фильтры для отображения путёвок в отдельные страны (На основе запроса "Список путёвок"). 4. Фильтры для отображения путёвок в отдельные отели (На основе запроса "Список путёвок"). 5. Фильтры для отображения забронированных и не забронированных путёвок (На основе запроса "Список путёвок"). 6. Фильтры для отображения оплаченных и не оплаченных путёвок (На основе запроса "Список путёвок"). 7. Фильтры для отображения заказанных и не заказанных путёвок (На основе запроса "Список путёвок"). Задание №12: БД Страховой компании. Таблицы: 1. Сотрудники (Код сотрудника, ФИО, Возраст, Пол, Адрес, Телефон, Паспортные данные, Код должности)[10 записей]. 2. Должности (Код должности, Наименование должности, Оклад, Обязанности, Требования)[5 записей].

3. Риски (Код риска, Наименование, Описание, Средняя вероятность)[5 записей]. 4. Виды полисов (Код вида полиса, Наименование, Описание, Условия, Код риска 1, Код риска 2, Код риска 3)[5 записей]. 5. Группы клиентов (Код группы, Наименование, Описание)[5 записей]. 6. Клиенты (Код клиента, ФИО, Дата рождения, Пол, Адрес, Телефон, Паспортные данные, Код группы)[10 записей]. 7. Полисы (Номер полиса, Дата начала, Дата окончания, Стоимость, Сумма выплаты, Код вида полиса, Отметка о выплате, Отметка об окончании, Код клиента, Код сотрудника)[10 записей]. Запросы: 1. Отдел кадров (Связывает таблицы "Сотрудники" и "Должности" по полю "Код должности"). 2. Риски полисов (Связывает таблицы "Виды полисов" и "Риски" по полям "Код риска", "Код риска 1", "Код риска 2", "Код риска 3"). 3. Список клиентов (Связывает таблицы "Клиенты" и "Группы клиентов" по полю "Код группы"). 4. Список полисов (Связывает таблицы "Полисы", "Виды полисов", "Клиенты" и "Сотрудники" по полям "Код вида полиса", "Код клиента" и "Код сотрудника"). Фильтры: 1. Фильтры для отображения сотрудников отдельных должностей (На основе запроса "Отдел кадров"). 2. Фильтры для отображения клиентов отдельных групп (На основе запроса "Список клиентов"). 3. Фильтры для отображения полисов отдельных видов (На основе запроса "Список полисов"). 4. Фильтры для отображения полисов по которым производились выплаты и по которым не производились выплаты (На основе запроса "Список полисов"). 5. Фильтры для оконченных и неоконченных полисов (На основе запроса "Список полисов"). Задание №13: БД Брачного агентства. Таблицы: 1. Сотрудники (Код сотрудника, ФИО, Возраст, Пол, Адрес, Телефон, Паспортные данные, Код должности)[10 записей]. 2. Должности (Код должности, Наименование должности, Оклад, Обязанности, Требования)[5 записей]. 3. Знаки зодиака (Код знака, Наименование, Описание)[5 записей]. 4. Отношения (Код отношения, Наименование, Описание)[5 записей]. 5. Национальности (Код национальности, Наименование, Замечания)[5 записей]. 6. Дополнительные услуги (Код услуги, Наименование, Описание, Цена)[5 записей]. 7. Клиенты (Код клиента, ФИО, Пол, Дата рождения, Возраст, Рост, Вес, Количество детей, Семейное положение, Вредные привычки, Хобби, Описание, Код знака, Код отношения, Код национальности, Адрес, Телефон, Паспортные данные, Информация о партнёре)[10 записей]. 8. Услуги (Код клиента, Дата, Код услуги 1, Код услуги 2, Код услуги 3, Стоимость, Код сотрудника)[10 записей]. Запросы: 1. Отдел кадров (Связывает таблицы "Сотрудники" и "Должности" по полю "Код должности"). 2. Список клиентов (Связывает таблицы "Клиенты", "Знаки зодиака", "Отношения" и "Национальности" по полям "Код знака", "Код отношения" и "Код национальности"). 3. Список услуг (Связывает таблицы "Услуги", "Клиенты", "Дополнительные услуги" и "Сотрудники" по полям "Код клиента", "Код услуги", "Код услуги 1", "Код услуги 2", "Код услуги 3" и "Код сотрудника"). Фильтры: 1. Фильтры для отображения сотрудников отдельных должностей (На основе запроса "Отдел кадров"). 2. Фильтры для отображения клиентов отдельных знаков зодиака (На основе запроса "Список клиентов"). 3. Фильтры для отображения клиентов по отношениям (На основе запроса "Список клиентов"). 4. Фильтры для отображения клиентов отдельных национальностей (На основе запроса "Список клиентов"). 5. Фильтры для отображения клиентов по хобби (На основе запроса "Список клиентов"). 6. Фильтры для отображения клиентов по семейному положению (На основе запроса "Список клиентов"). Задание №14: БД Сервис центра. Таблицы: 1. Сотрудники (Код сотрудника, ФИО, Возраст, Пол, Адрес, Телефон, Паспортные данные, Код должности)[10 записей]. 2. Должности (Код должности, Наименование должности, Оклад, Обязанности, Требования)[5 записей]. 3. Запчасти (Код запчасти, Наименование, Функции, Цена)[5 записей]. 4. Ремонтируемые модели (Код модели, Наименование, Тип, Производитель, Технические характеристики, Особенности)[5 записей]. 5. Виды неисправностей (Код вида, Код модели, Описание, Симптомы, Методы ремонта, Код запчасти 1, Код запчасти 2, Код запчасти 3, Цена работы)[5 записей]. 6. Обслуживаемые магазины (Код магазина, Наименование, Адрес, Телефон)[5 записей]. 7. Заказы (Дата заказа, Дата возврата, ФИО заказчика, Серийный номер, Код вида неисправности, Код магазина, Отметка о гарантии, Срок гарантии ремонта, Цена, Код сотрудника)[10 записей]. Запросы: 1. Отдел кадров (Связывает таблицы "Сотрудники" и "Должности" по полю "Код должности"). 2. Список неисправностей (Связывает таблицы "Виды неисправностей", "Ремонтируемые модели" и "Запчасти" по полям "Код модели", "Код запчасти", "Код запчасти 1", "Код запчасти 2", "Код запчасти 3"). 3. Список заказов (Связывает таблицы "Заказы", "Виды неисправностей", "Обслуживаемые магазины" и "Сотрудники" по полям "Код вида неисправности", "Код магазина" и "Код сотрудника"). Фильтры: 1. Фильтры для отображения сотрудников отдельных должностей (На основе запроса "Отдел кадров"). 2. Фильтры для отображения видов неисправностей отдельных моделей (На основе запроса "Список неисправностей"). 3. Фильтры для отображения видов неисправностей отдельных типов устройств (На основе запроса "Список неисправностей"). 4. Фильтры для отображения видов неисправностей моделей отдельных производителей (На основе запроса "Список неисправностей"). 5. Фильтры для отображения заказов отдельных магазинов (На основе запроса "Список заказов").

6. Фильтры для отображения заказов отдельных неисправностей (На основе запроса "Список заказов"). 7. Фильтры для отображения гарантийных и не гарантийных заказов (На основе запроса "Список заказов").